# **TABLE DES MATIÈRES**

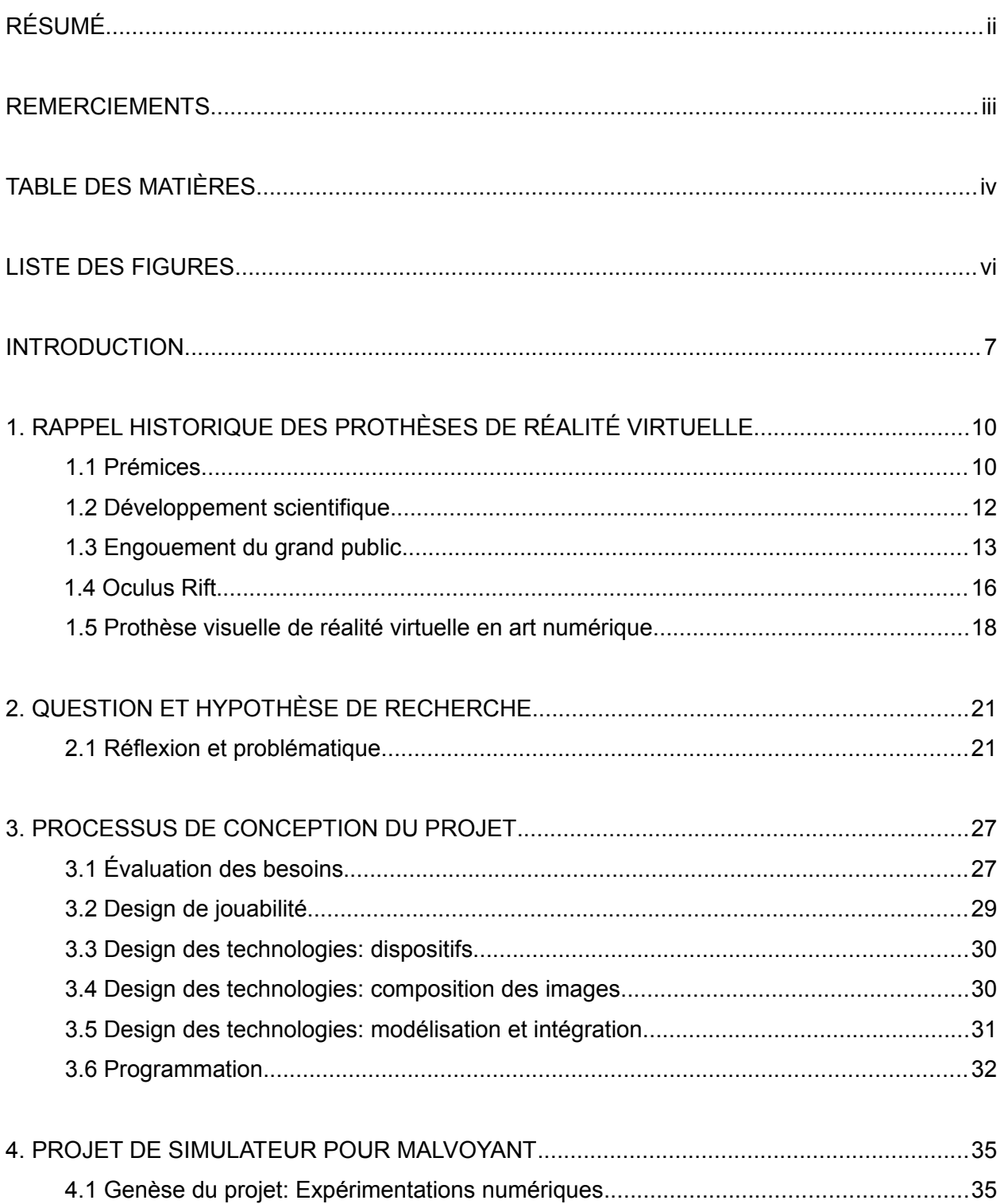

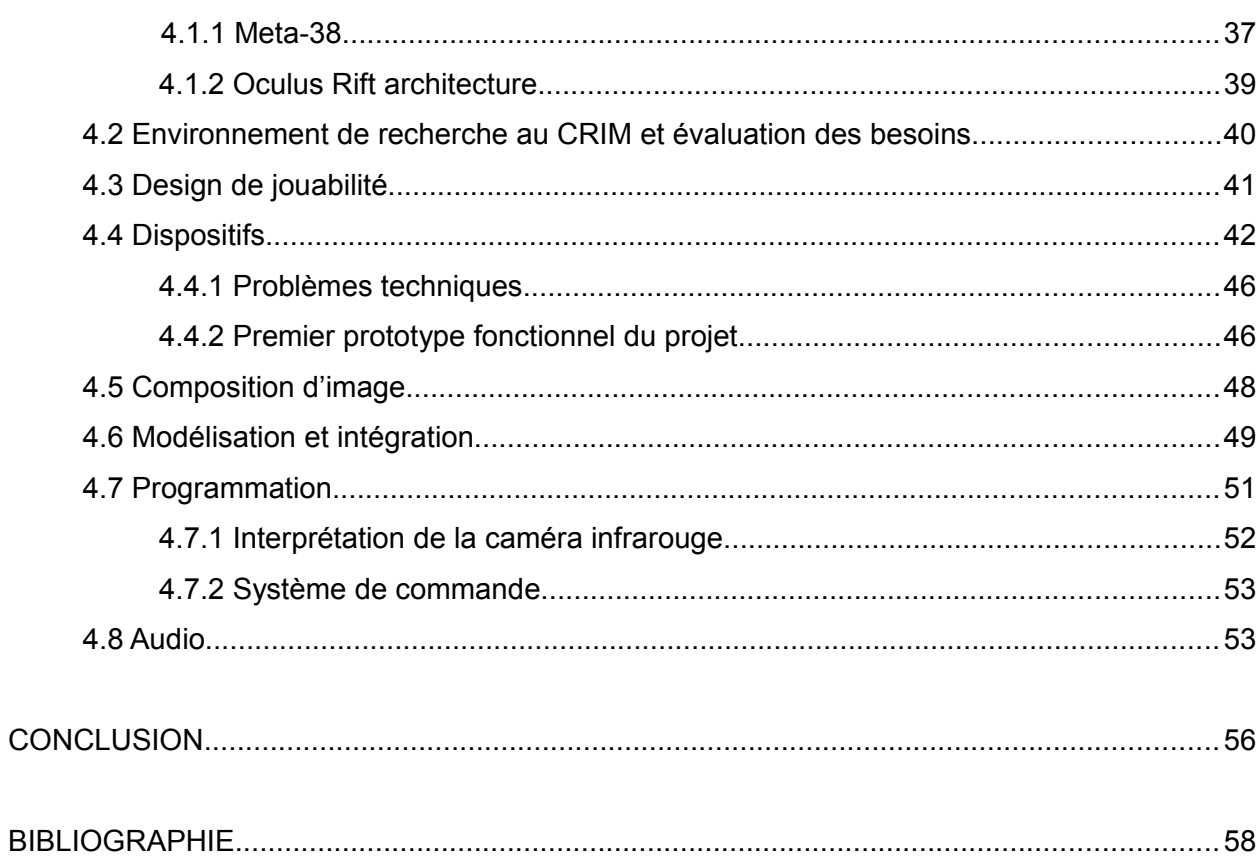

 $\mathsf{v}$ 

# **LISTE DES FIGURES**

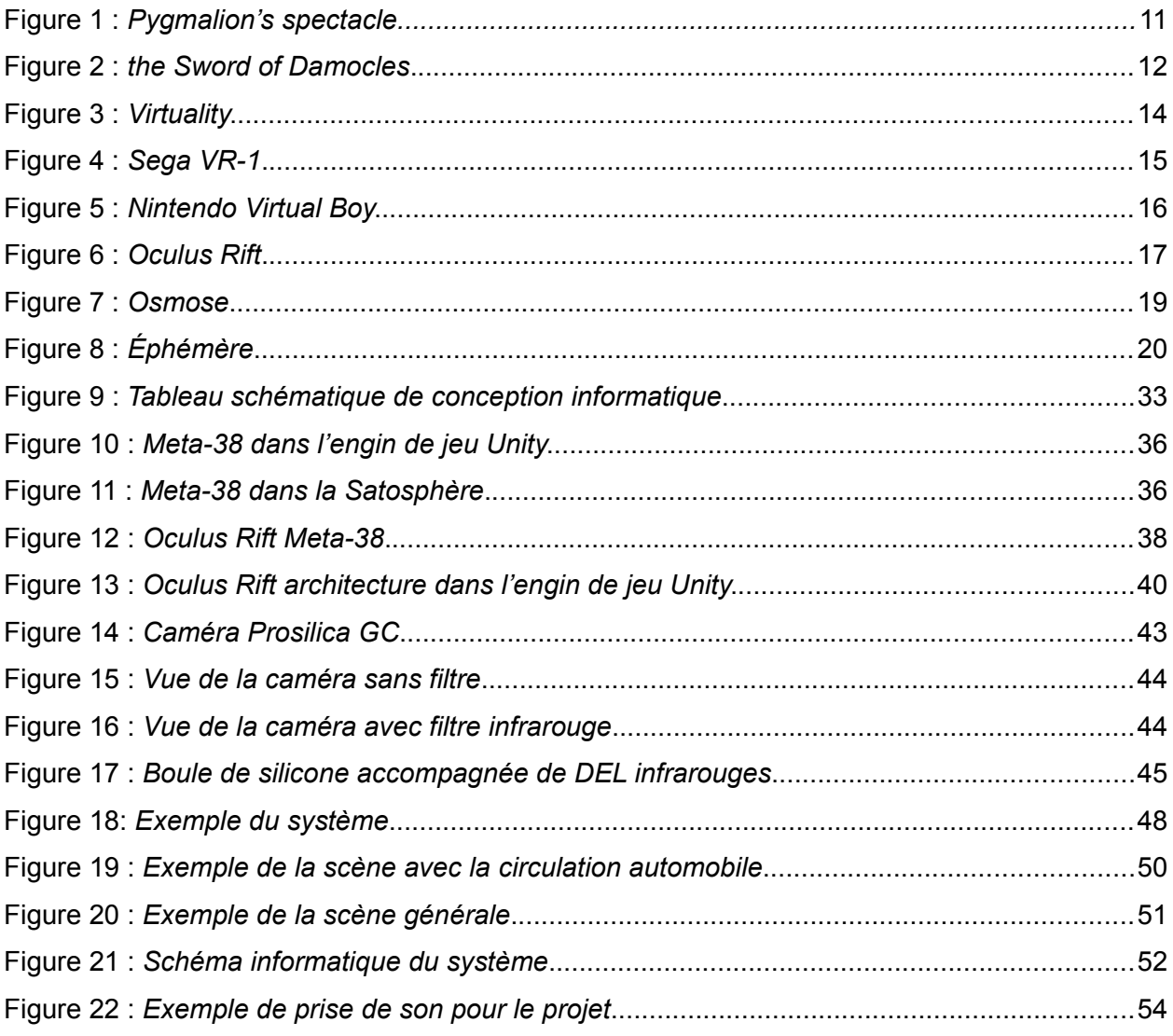

#### **INTRODUCTION**

Étant un joueur de jeux vidéo passionné depuis mon plus jeune âge, plus particulièrement par les jeux de tirs [à la première](http://www.rapport-gratuit.com/) personne, j'ai toujours recherché des expériences virtuelles intenses et immersives. Au début de ma vingtaine j'ai décidé d'orienter ma vie professionnelle vers le design et les arts numériques. De fil en aiguille, j'ai abouti au NAD (École des arts numériques, de l'animation et du design) à Montréal, où d'excellents enseignants m'ont montré comment m'exprimer avec les outils virtuels complexes de la modélisation 3D. Éventuellement, suite à plusieurs expérimentations, j'ai été mis en contact avec le casque de réalité virtuel *Oculus Rift*. J'ai été déstabilisé. Je savais que l'avenir du jeu vidéo passerait par cet appareil. C'est par le biais de ces réseaux que j'ai découvert l'Oculus Rift. Deux ans après son lancement, celui-ci était acheté par Facebook au prix de deux milliards de dollars.

Quotidiennement un nouvel appareil est financé et réalisé grâce aux plates-formes de financement public ou *crowdfunding*<sup>[1](#page-3-0)</sup>. Ces appareils de hautes performances développés à faible coûts sont offerts directement aux technophiles en retour de divers modes de contribution financières.

Ayant contribué à la première version du prototype de l'Oculus Rift, j'ai tout de suite compris qu'il était possible d'utiliser et de détourner les usages des nouveaux outils de captation de mouvement, de projection vidéo et de création d'environnements distribué sur ces réseaux. Utilisant des nouvelles formes de prothèses de réalité virtuelle pour mes projets de

<span id="page-3-0"></span> $1$  Relander, Crowdfunding is changing financing for tech startups

<sup>[</sup>http://www.investopedia.com/articles/investing/032515/crowdfunding-changing-financing-tech-startups.asp], page consulté le 17 mai 2015

création, j'ai découvert un nouveau potentiel pour ces outils lors d'un stage effectué au CRIM (Centre de recherche informatique de Montréal)<sup>[2](#page-4-0)</sup>. Ceux-ci souhaitent développer un simulateur de réadaptation pour personnes malvoyantes. En traçant des liens entre leurs objectifs et ces nouvelles technologies, j'ai découvert un domaine de recherche en plein ébullition. J'ai donc l'intention de déterminer la faisabilité d'un transfert de ces nouveaux outils provenant du jeu et de l'art numérique vers le domaine de la réadaptation.

Afin de mieux comprendre le phénomène de l'immersion audiovisuelle, j'ai été appelé à faire une recherche concrète sur l'histoire des prothèses de réalité virtuelle depuis le début du vingtième siècle. J'ai retracé brièvement l'évolution technologique dans ce domaine à partir des premiers prototypes de simulateurs pour pilote de chasseur jusqu'à l'arrivée sur le marché grand publique du divertissement numérique. Par le biais d'expérimentations techniques j'ai pu comprendre le fonctionnement des différents systèmes et d'en cerner les moyens de production, pour finalement choisir un des systèmes et de le maîtriser. J'ai exploré diverses approches concrètes reposant sur des projets et contrats afin de cerner la principale question de cette recherche.

Le questionnement qui a orienté ma recherche est le suivant : comment concevoir une expérience audiovisuelle sous la forme d'un prototype de simulateur en adéquation avec la perception d'un usager afin de guider celui-ci dans l'apprentissage de la circulation en milieu urbain, à l'aide des technologies disponibles issues du jeu vidéo ludique? ". L'objectif de cette recherche est d'utiliser les technologies de l'immersion sensorielle dans l'objectif de rééduquer des personnes ayant justement une déficience de ce côté. C'est l'objet de ce mémoire et

<span id="page-4-0"></span><sup>&</sup>lt;sup>2</sup> Voir : [http://crim.ca], page consultée le 10 août 2015.

l'orientation des diverses expérimentations que j'ai réalisé au cours de ces deux années de recherche-création.

#### **CHAPITRE 1**

# RAPPEL HISTORIQUE DES PROTHÈSES DE RÉALITÉ VIRTUELLE

Afin de bien situer le projet par apport à la recherche existante, il est primordial d'effectuer une courte revue de quelques prototypes techniques et œuvres artistiques à caractère immersif et interactif, qui ont marqué le développement de ce moyen de diffusion. La genèse des technologies de la réalité virtuelle contemporaine s'est effectué à l'extérieure de l'industrie du divertissement. Au commencement, la technologie transitait entre l'organisme militaire *Air force* des États-Unis et la Nasa. Les premiers systèmes de réalité virtuelle n'avaient que pour fonction l'entraînement des militaires et de la recherche. Vers la fin des années 80, un intérêt s'est développé au sein des instituts académiques pour le potentiel de la réalité virtuelle. Puis, au courant des années 90, les nombreuses productions hollywoodiennes de films de science fiction le concept de la réalité virtuelle vers le grand public Ce qui a eu pour conséquence de créer un engouement hors du commun pour ce type de technologies. Ce n'est que très récemment que la technologie de la réalité virtuelle est sortie de la science-fiction pour rejoindre le grand public.

# **1.1 Prémices**

Une des premières formes de réalité virtuelle ou d'immersion est attribuée à l'invention du panorama par Robert Baker en 1787. Ces peintures gigantesques offraient une immersion efficace aux spectateurs, ils ont connus un engouement certain pendant le 19e siècle<sup>[3](#page-6-0)</sup>. Par exemple, Édouard Castres en 1881 a créé un panorama de plus de 112 mètres de longueurs par dix mètres de haut pour le général Charles Denis Bourdaki. Plusieurs tentatives par la suite

<span id="page-6-0"></span><sup>3</sup> Huhtamo, E. (2013). *Illusions in motion: media archaeology of the moving panorama and related spectacles*. Cambridge Massachusetts: the MIT Press. Comment, B. (1993). *Le XIXe siècle des panoramas*. Paris: A. Biro.

ont été tentés par différents artistes afin d'offrir encore plus d'immersivité par la peinture panoramique. Dans le cadre de cette recherche, il est davantage question des prothèses de réalité virtuelle. Éventuellement au début du 20e siècle les avancées technologiques de l'époque ont permis la création de simulateurs mécaniques divers. Les recherches dans les nouvelles sciences de l'époque ont grandement influencé les auteurs et artistes. Dans le recueil de textes intitulé *A martian odyssey and others* publié en 1949, dans la nouvelle *Pygamlion's spectacles*, Stanley G. Weinbaum décrit un masque à gaz servant de casque de réalité virtuel. Ce casque permet d'enregistrer des expériences holographiques fictives multi-sensorielles incluant le touché et l'odorat.

# MAI BAUM

Author of "The Black Flame," "A Martian Odyssey," etc. @ 1935 by Continental Publications, Inc.

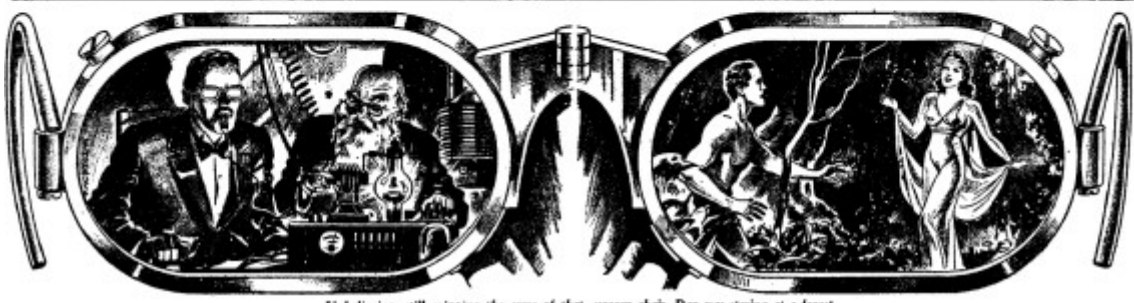

was stering at a forest Unbelieving, still grip. a chair, Dan

Figure 1 : *Pygmalion's spectacle*, image trouvée sur Internet [\[http://www.sffaudio.com/images12/PygmallionsSpectacles565.png\]](http://www.sffaudio.com/images12/PygmallionsSpectacles565.png) page consultée le 9 juin 2015.

Il est intéressant de noter que, dès l'appartion de cette technologie, il est question d'enregistrer tous les sens à l'aide d'une prothèse.

#### **1.2 Développement scientifique**

En 1966 le docteur Thomas A. Furness III a créé un simulateur de vol pour la *Air Force* des États-Unis. Le premier casque de réalité virtuelle a été inventé en 1968 par Ivan Sutherland et Bob Sproull du MIT (*Massachusetts Institute of Technology*). Cet appareil nommé *The Sword of Damocles* porte ce nom puisqu'il était tellement lourd qu'il devait être suspendu au plafond au-dessus de la tête de l'utilisateur par un bras mécanique afin d'être utilisé. Cet appareil présente des environnements virtuels par représentation en fils de fer.

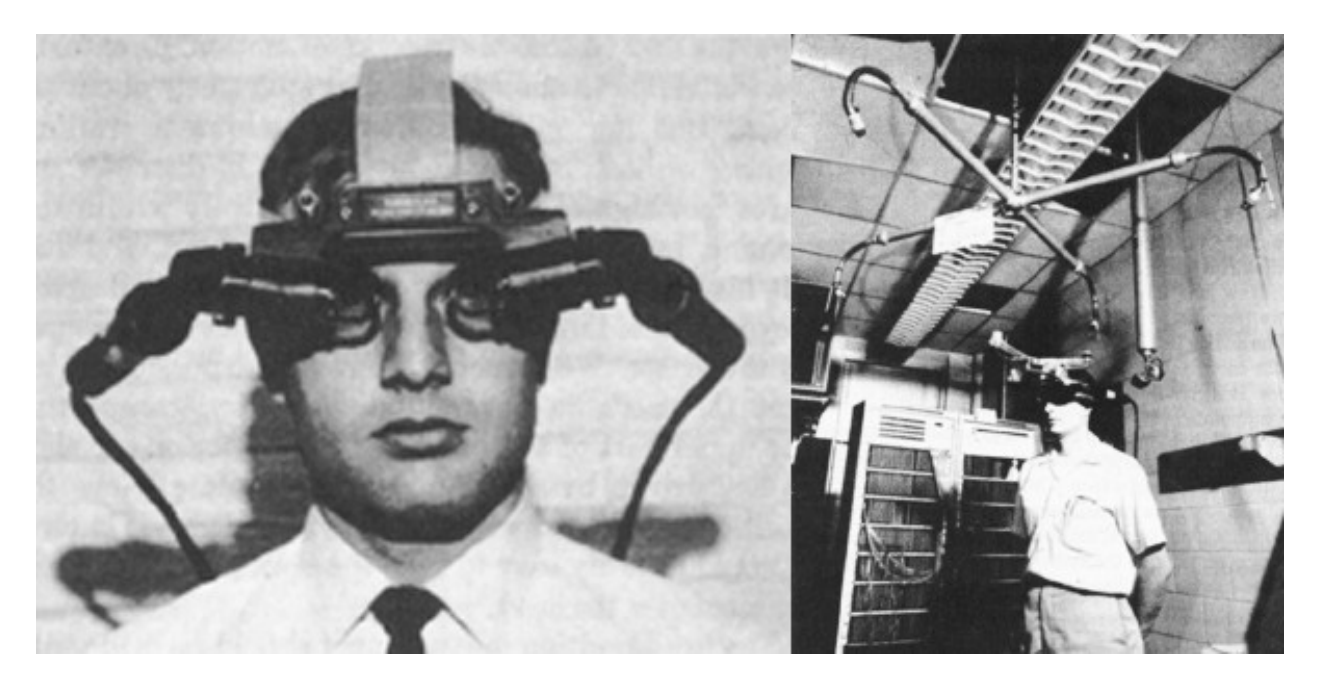

Figure 2 : *the Sword of Damocles*, image trouvée sur Internet [\[https://technosavvyletters.files.wordpress.com/2013/09/the-sword](https://technosavvyletters.files.wordpress.com/2013/09/the-sword-of-damocles1-ivan-sutherland.jpg)[of-damocles1-ivan-sutherland.jpg\]](https://technosavvyletters.files.wordpress.com/2013/09/the-sword-of-damocles1-ivan-sutherland.jpg) page consultée le 9 juin 2015.

Dans les années soixante-dix Furness et son équipe de l'Air *Force* continuent d'explorer les possibilités des prothèses de réalité virtuelle dans le domaine de l'aviation. En 1981 l'équipe de Furness a créé un cockpit virtuel ou formellement le *Visually coupled airborne systems simulator* (VCASS). Ce casque isolait l'utilisateur du monde réel, lui montrant des images générées par un ordinateur en trois dimensions (3D). Une version améliorée du VCASS a été inventé en 1986. Ce système portait le nom de *SuperCockpit*. Cette version utilisait la réalité

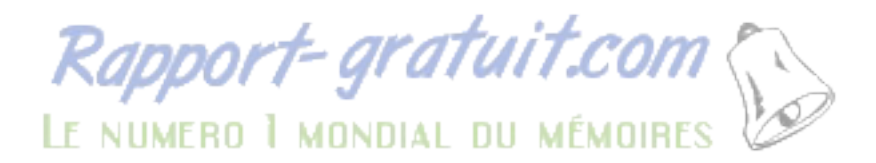

augmentée plutôt que la réalité virtuelle, l'utilisateur voyait simultanément l'image informatique et le monde réelle, plutôt que d'être coupé de celui-ci. Le pilote choisissait les cibles en soutenant le regard sur une des représentations virtuelles dans un casque comportant des écrans et il pouvait activer ses armes avec une commande vocale. Également, ce système incluait des gants à retour d'effort qui donnait à l'utilisateur le sens du touché lorsqu'ils interagissaient avec des boutons virtuels.

#### **1.3 Engouement du grand public**

En 1990, Jonathan Waldern, présente le système de réalité virtuelle *Virtuality* à la convention *Computer Graphics* au *Alexandra palace* à Londres. Ce système est destiné à être utilisé de façon ludique en jouant à des jeux vidéo. L'ensemble est muni d'une visière comportant une image stéréoscopique, d'un siège de commandes sous forme de *Joysticks*, et elle est capable d'offrir un mode multijoueur par réseau informatique. En 1991, l'appareil est produit en masse et il devient le premier disponible au grand public<sup>[4](#page-9-0)</sup>.

<span id="page-9-0"></span><sup>&</sup>lt;sup>4</sup> Horsman, Virtuality ties up Atari deal [\[http://www.independent.co.uk/news/business/virtuality-ties-up-atari-deal-](http://www.independent.co.uk/news/business/virtuality-ties-up-atari-deal-1611632.html)[1611632.html\]](http://www.independent.co.uk/news/business/virtuality-ties-up-atari-deal-1611632.html) consulté le 17 mai 2015

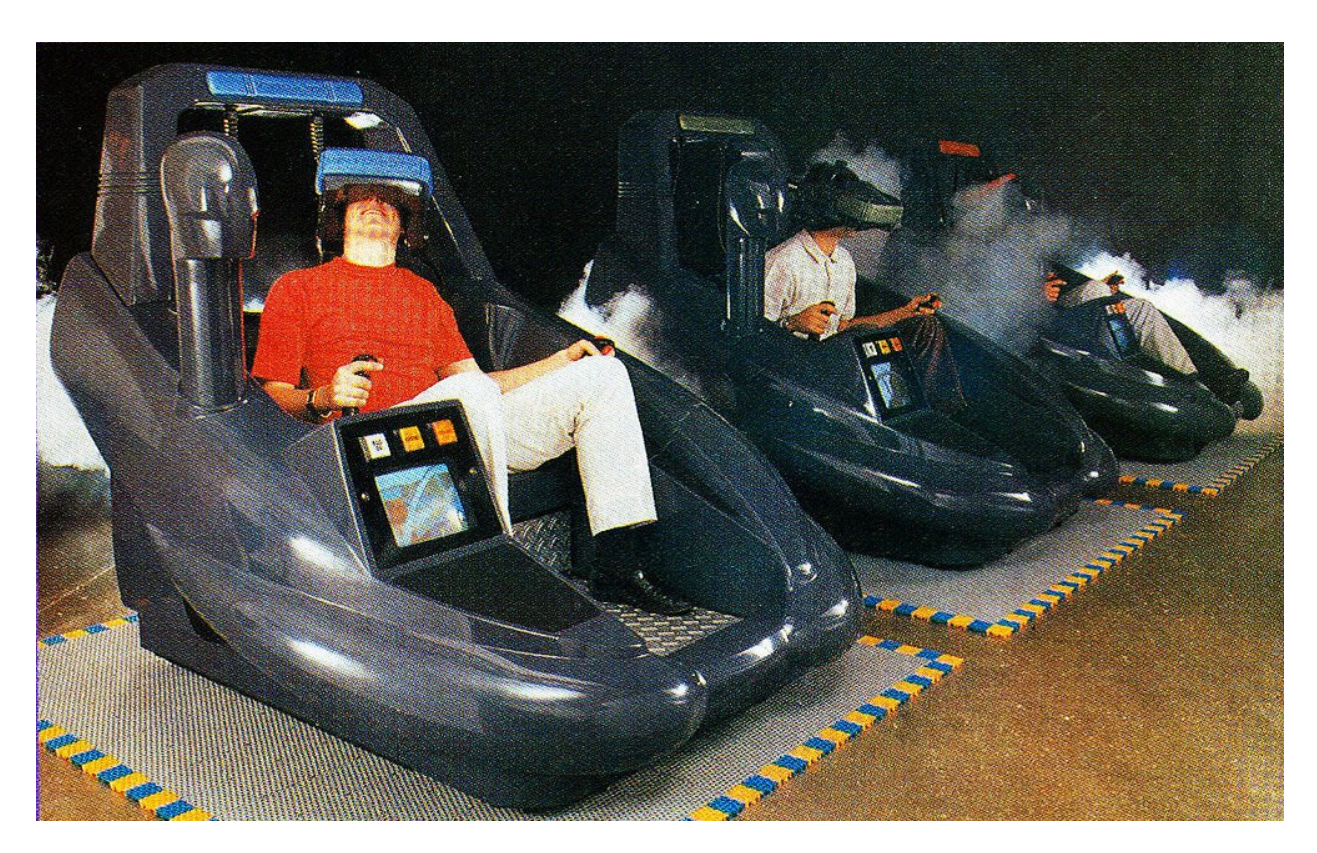

Figure 3 : *Virtuality*, image trouvée sur Internet [https://s-media-cacheak0.pinimg.com/736x/5d/94/8b/5d948bea7e3a62094853026a22e19eb8.jpg] page consultée le 9 juin 2015.

Durant la même année, la compagnie de jeu vidéo *Sega* a commencé à développer le *Sega VR*, un casque de réalité virtuelle possédant un système de captation de mouvement de tête. Le casque du *Sega VR* possédait un affichage à cristaux liquides dans la visière et des écouteurs stéréo. Des détecteurs d'inertie dans le casque permettaient au logiciel d'interpréter et de réagir aux mouvements de la tête de l'utilisateur. Deux versions ont été planifiées: une pour arcade et une pour console domestique (*Mega Drive/Genesis* et *Saturn*). Cependant, uniquement la version arcade sera déployée au grand public. Cette version nommée *Sega VR-1* a été distribuée dans la chaîne de parcs d'attractions *SegaWorld* ou *Sega Park*. La version finale était capable d'interpréter le déplacement de la tête de l'utilisateur et de représenter dans la visière du visuel en polygones en trois dimensions.

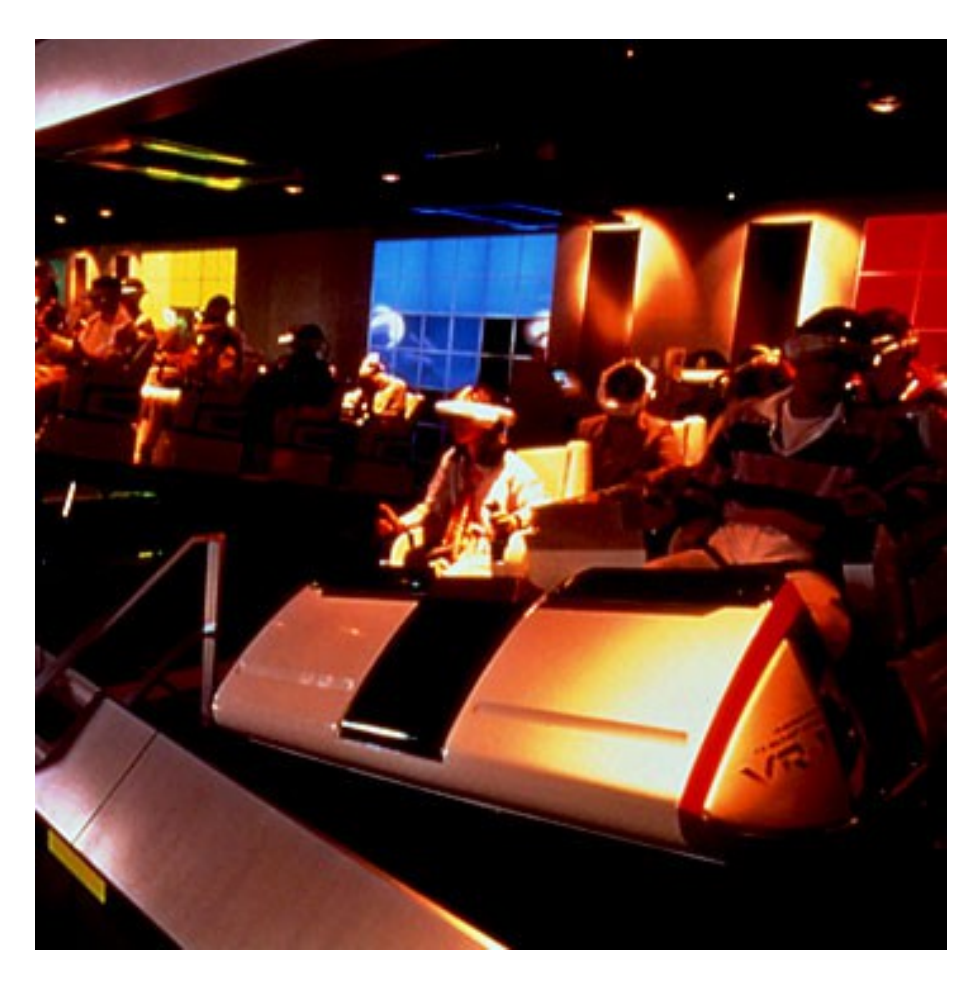

Figure 4 : *Sega VR-1*, image trouvée sur Internet [\[http://static.giantbomb.com/uploads/original/13/139866/2612513-vr.jpg\]](http://static.giantbomb.com/uploads/original/13/139866/2612513-vr.jpg) page consultée le 9 juin 2015.

En 1995, le *Virtual Boy* de *Nintendo* a fait son apparition sur le marché des consoles de jeux vidéo. Ce système a été créé afin d'être utilisé dans le foyer des consommateurs, plutôt que dans des lieux spécifiquement conçus. Afin de diminuer le coût de construction, l'écran a été conçu avec des diodes électroluminescentes entièrement rouges<sup>[5](#page-11-0)</sup>. Selon Nintendo, utiliser des écrans couleurs était hors de question puisque leur coût était trop élevé et que celles-ci avaient causé une lecture saccadée lors de tests<sup>[6](#page-11-1)</sup>. Pour faciliter l'utilisation domestique du

<span id="page-11-1"></span> $6$  Snow, The 10 worst selling console of all time [\[ http://web.archive.org/web/20070508035815/http://www.gamepro.com/gamepro/domestic/games/features/111823.s](http://web.archive.org/web/20070508035815/http://www.gamepro.com/gamepro/domestic/games/features/111823.s)[h](http://web.archive.org/web/20070508035815/http://www.gamepro.com/gamepro/domestic/games/features/111823.shtml)

<span id="page-11-0"></span> $<sup>5</sup>$  Snow, The 10 worst selling console of all time</sup> [\[http://web.archive.org/web/20070508035815/http://www.gamepro.com/gamepro/domestic/games/features/111823.sh](http://web.archive.org/web/20070508035815/http://www.gamepro.com/gamepro/domestic/games/features/111823.shtml) [tml\]](http://web.archive.org/web/20070508035815/http://www.gamepro.com/gamepro/domestic/games/features/111823.shtml) consulté le 17 mai 2015

système, le *Virtual Boy* est une visière non portée par l'utilisateur. Celle-ci est utilisée à l'aide d'un pied stabilisateur que l'on positionne sur une surface à la hauteur du visage lors d'une position assise.

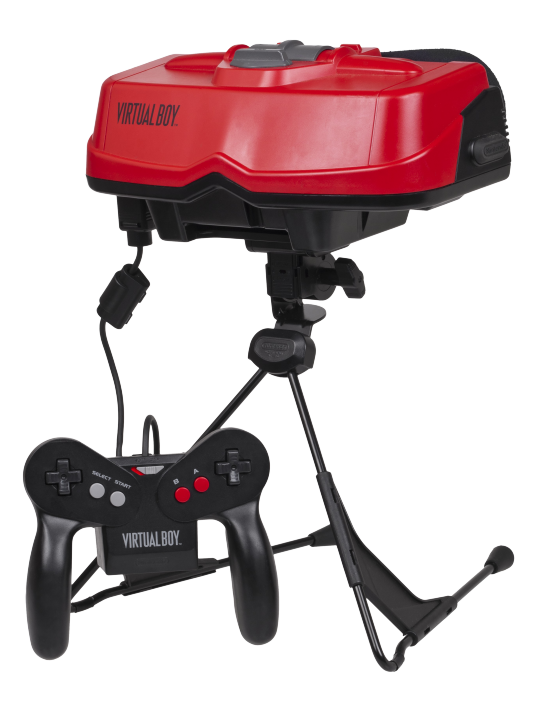

Figure 5 : *Nintendo Virtual Boy*, image trouvée sur Internet [\[http://upload.wikimedia.org/wikipedia/commons/1/1d/Virtual-Boy-](http://upload.wikimedia.org/wikipedia/commons/1/1d/Virtual-Boy-Set.png)[Set.png\]](http://upload.wikimedia.org/wikipedia/commons/1/1d/Virtual-Boy-Set.png) page consultée le 9 juin 2015.

# **1.4** *Oculus Rift*

Palmer Luckey, fondateur de la compagnie Oculus et le créateur du Rift, a voulu développer une prothèse de réalité virtuelle efficace et peu coûteuse spécifiquement pour les jeux vidéo (Oculus Rift).

[tml\]](http://web.archive.org/web/20070508035815/http://www.gamepro.com/gamepro/domestic/games/features/111823.shtml) consulté le 17 mai 2015

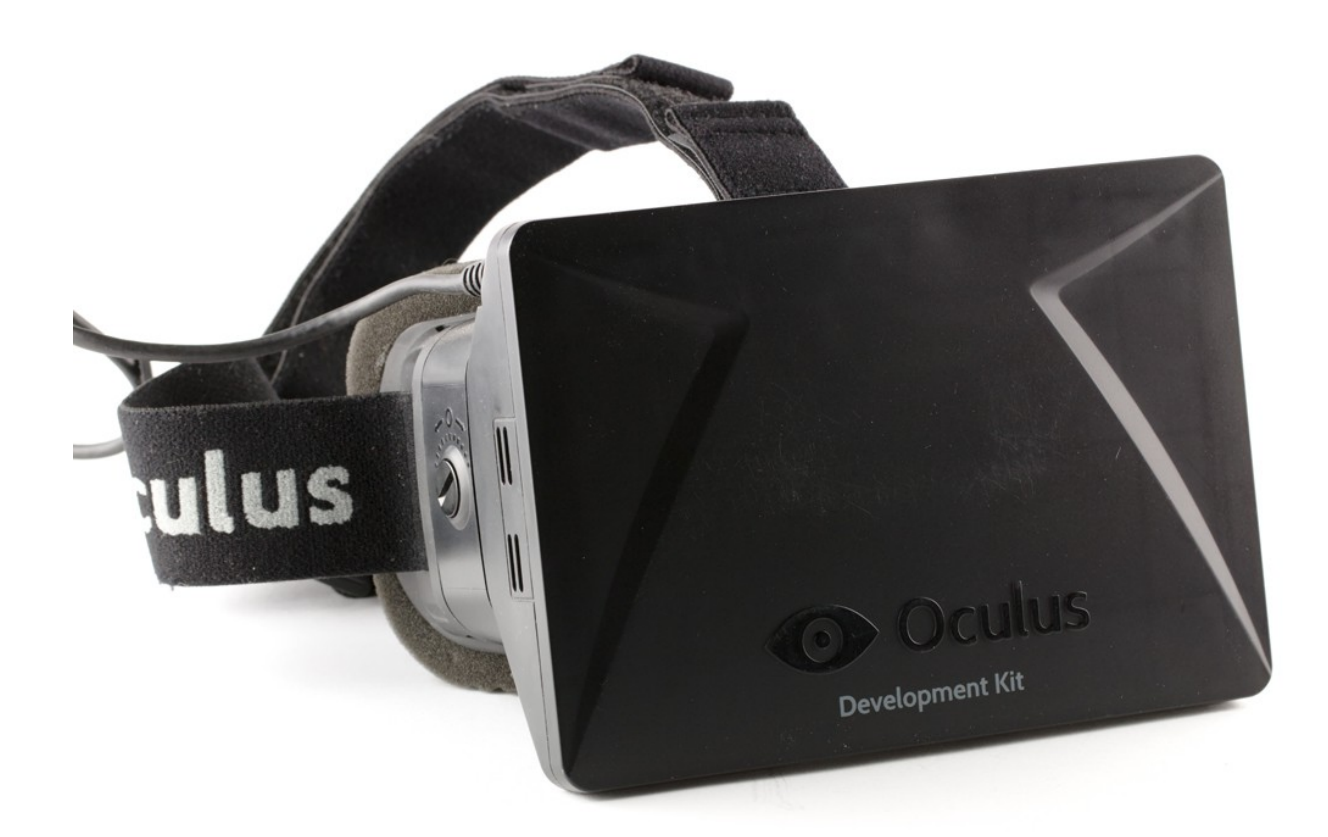

Figure 6 : *Oculus Rift*, image trouvée sur Internet [\[http://upload.wikimedia.org/wikipedia/commons/a/ae/Oculus\\_Rift\\_-](http://upload.wikimedia.org/wikipedia/commons/a/ae/Oculus_Rift_-_Developer_Version_-_Front.jpg) Developer Version - Front.jpg] page consultée le 9 juin 2015.

En 2012, John Carmack le cofondateur de la compagnie de jeu vidéo *Id Software* s'est intéressé aux recherches de Luckey, ensemble ils ont montré le prototype de l'Oculus Rift au *Electronic Entertainment Expo* pour la première fois. Suite à cette présentation publique, un ensemble de développement (DK1) a été proposé sur le site de financement participatif *Kickstarter*. Cette première version a comporté une centrale à inertie haute vitesse permettant de capter le mouvement de la tête de l'utilisateur, un affichage à cristaux liquides de dix-huit centimètres et deux lentilles qui a permis aux yeux de se concentrer sur une image en stéréoscopie en perspective trois dimensions et supportant une résolution de 640 par 800 pixels par œil. Une seconde version (DK2) a été distribuée en 2014. Cette version a un écran amélioré utilisant la technologie de matrice active à diodes électroluminescentes organiques (AMOLED)

et supportant une résolution de 960 par 1080 pixels par œil. Le système d'interprétation de mouvement a été amélioré en combinant une centrale à inertie haute vitesse et une caméra infrarouge pouvant capter des diodes électroluminescentes placées sous le plastique translucide de la visière. Oculus continue de perfectionner son appareil et vise une sortie commerciale dans un futur rapproché<sup>[7](#page-14-0)</sup>. D'ailleurs l'appareil a été acheté par la compagnie de média sociaux Facebook pour une valeur de deux milliards de dollars US<sup>[8](#page-14-1)</sup>.

#### **1.5 Prothèse visuelle de réalité virtuelle en art numérique**

Deux œuvres artistiques marquantes ont vu le jour dans les années quatre-vingt-dix: *Osmose* (1995) et *Éphémère* (1998). Ces œuvres ont été créées par une équipe dirigée par l'artiste canadienne Charlotte Davies. À l'aide d'un système immersif audiovisuel, un participant était capable d'interagir dans une scène virtuelle. Cette création avait pour but d'exploiter différemment la technologie des prothèses visuelles de réalité virtuelle. Elle est allé bien au-delà de la technologie pour créer une véritable œuvre d'art. Olivier Grau décrit bien l'œuvre *Osmose* de Davies dans son livre *Virtual art: from illusion to immersion*.

*« Osmose* est une simulation techniquement complexe et visuellement impressionnante, qui combine des séries d'espaces naturelles et de textures diverses: un mélange entre des textures minérales et végétales. Cette œuvre s'éloigne du style d'images numériques de l'époque qui étaient scintillantes, granuleuses et polygonales, dans l'espace de données de la canadienne Charlotte Davies, des points lumineux phosphorescents brillent dans le noir avec douceur. Osmose est une œuvre possédant un environnement immersif et interactif, qui combine une prothèse de réalité virtuelle, du visuel généré en trois dimensions par

<span id="page-14-0"></span> $<sup>7</sup>$  Langley, The consumer-ready Oculus Rift will launch in public beta by summer 2015</sup> [\[http://www.techradar.com/news/gaming/the-consumer-ready-oculus-rift-will-launch-in-public-beta-by-summer-2015-](http://www.techradar.com/news/gaming/the-consumer-ready-oculus-rift-will-launch-in-public-beta-by-summer-2015-1265010) [1265010\]](http://www.techradar.com/news/gaming/the-consumer-ready-oculus-rift-will-launch-in-public-beta-by-summer-2015-1265010) consulté le 17 mai

<span id="page-14-1"></span><sup>&</sup>lt;sup>8</sup> Dredge, Facebook closes its \$2bn Oculus Rift acquisition. What's next? [\[http://www.theguardian.com/technology/2014/jul/22/facebook-oculus-rift-acquisition-virtual-reality\]](http://www.theguardian.com/technology/2014/jul/22/facebook-oculus-rift-acquisition-virtual-reality) consulté le 17 mai

un ordinateur et du son interactif, qui peut être ressentis par synesthésie<sup>[9](#page-15-0)</sup>. » [*Traduction libre*]

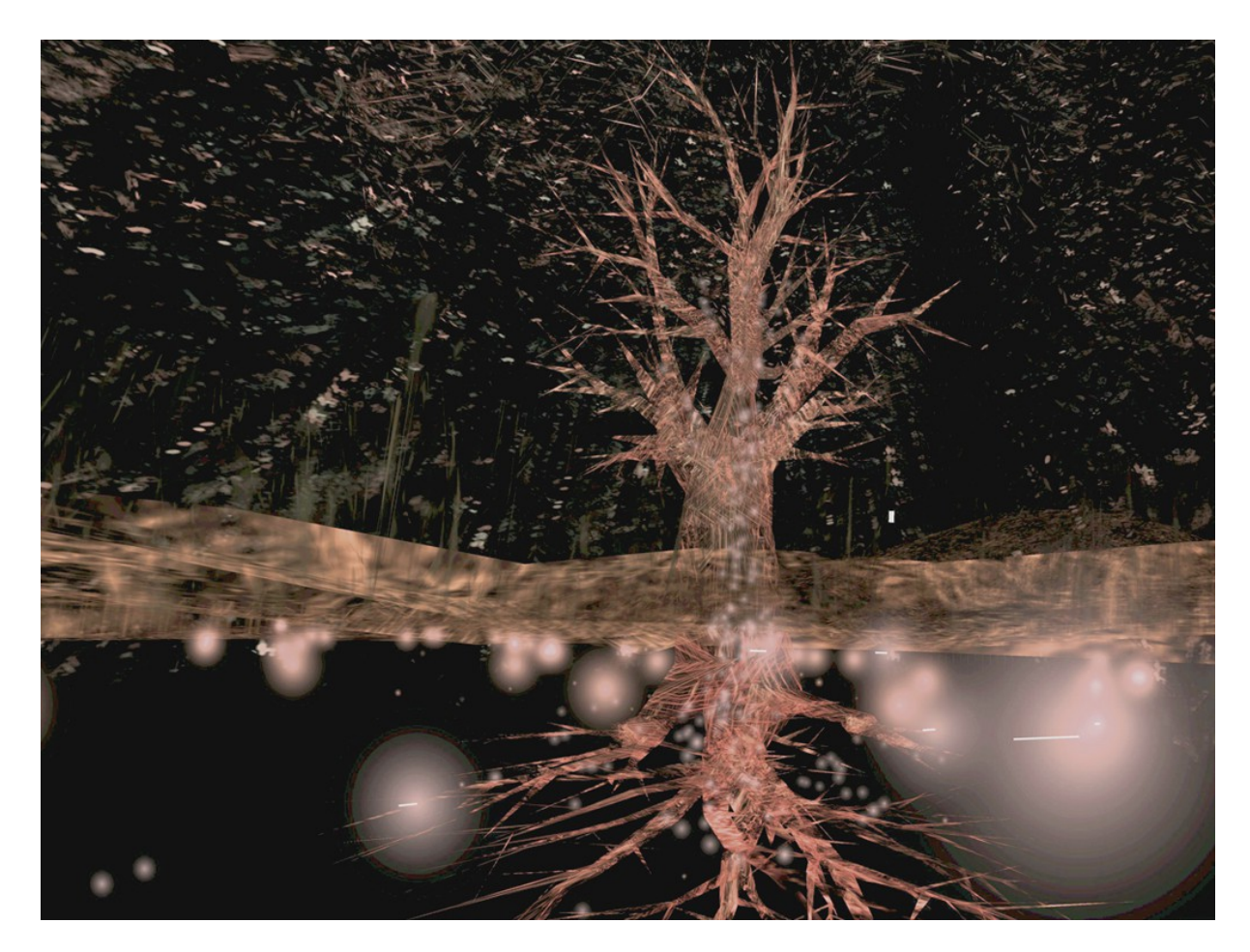

Figure 7 : Osmose, image trouvée sur Internet [\[http://www.fondation-langlois.org/media/CRD/public/d00004502.jpg\]](http://www.fondation-langlois.org/media/CRD/public/d00004502.jpg) page consultée le 9 juin 2015.

<span id="page-15-0"></span><sup>9</sup> Grau, 2003, p. « *Osmose is a technically advanced and visually impressive simulation of a series of widely branching natural and textural spaces: a mineral / vegetable, intangible sphere. Nothing recalls the grainy, jittery, polygonal images of virtual art's early years; in the data space of the Canadian Charlotte Davies, phosphorescing points of light glimmer in the dark in soft focus. Osmose is an immersive interactive environnement, involving head mounted display (HMD), 3-D computer graphics, and interactive sound, which can be explored synaesthetically.* »

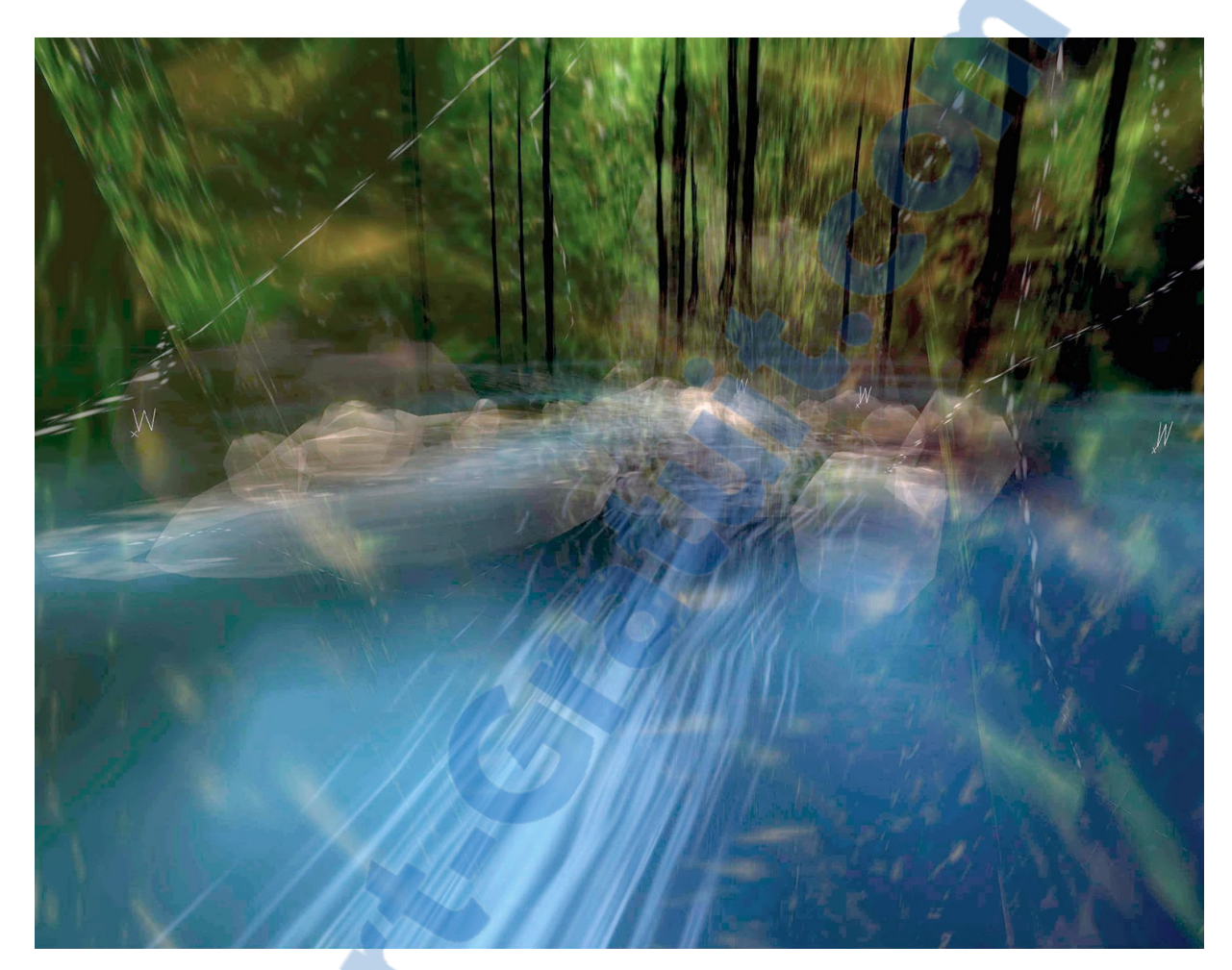

Figure 8 : Éphémère, image trouvée sur Internet [\[http://www.revistatxt.teiadetextos.com.br/08/imagens/entrevista\\_chars1.jpg\]](http://www.revistatxt.teiadetextos.com.br/08/imagens/entrevista_chars1.jpg) page consultée le 9 juin 2015.

La composition visuel d'*Osmose* suggérait une orientation très centrale, pour *Éphémère* l'assemblage visuelle était plutôt composée en trois étages distincts: un paysage, la terre et l'intérieur du corps humain. Une interface utilisateur a été implémentée afin de permettre un contrôle basé sur le corps complet dans un espace virtuel sphérique sur 360 degrés. Grâce à sa respiration l'utilisateur pouvait se déplacer dans la scène virtuelle, comme en plongée en apnée. En inspirant il pouvait se déplacer vers le haut et en expirant il pouvait se déplacer vers le bas. Également, en changeant sont point d'équilibre, il était possible de se balancer dans la scène.

#### **CHAPITRE 2**

### QUESTION ET HYPOTHÈSE DE RECHERCHE

# **2.1 Réflexion et problématique**

Les œuvres immersives du domaine de l'art numérique cherchent à faire vivre des émotions à leurs spectateurs à travers la création d'expériences<sup>[10](#page-17-0)</sup>. Pour ce projet, plusieurs théories et techniques que j'utilise dans ma démarche créative sont empruntées aux paradigmes du jeu vidéo. Selon la perception la plus commune le jeu vidéo est une activité ludique qui cherche à divertir et amuser à l'aide d'un système informatique (ordinateur ou console de jeu). Plus précisément le projet que je réalise utilise beaucoup de théories du *serious gaming* selon Egenfeldt-Nielson dans le livre *Understanding Video Games*, voici ce qu'est ce type de jeu vidéo :

« For the origins of the expression "serious games," we must look to the 1960s. The term was coined by the American academic Clark Abt in 1970, and formed the title of his influential book. Today, the label refers to a broad swathe of video games produced, marketed, or used for purposes other than pure entertainment; these include, but are not limited to, gamification, games-for-change, gamebased learning, educational computer games, edutainment , advertainment , corporate games, health games, military games, and political games (categories we will expand upon below). Serious games span a broad range, and the games in question need not be originally conceived of as "serious." In theory, any video game can be a serious game, depending on its use in practice, and the player's perception of the game experience<sup>[11](#page-17-1)</sup>. »

Également, Jane Mc Gonigal, une "game designer" visionnaire, a écrit sur le sujet du jeu sérieux dans son livre *Reality is Broken*. Elle y décrit éloquemment ce qu'est un jeu vidéo:

<span id="page-17-0"></span><sup>&</sup>lt;sup>10</sup> Voir les œuvres de Luc Courchesene et David Rokeby, site web : [www.courchel.com] consulté le 12 juin 2015.

<span id="page-17-1"></span> $11$  Egenfeldt-Nielson, 2013, p. 350.

« Immersive graphics, sounds, and 3D environments increase our ability to pay sustained attention to the work we're doing in the game. And algorithms that increase the game's difficulty as you play are just ways of redefining the goal and introducing more challenging rules. Bernard Suit, the late, great philosopher, sums it all up in what I consider the single most convincing and useful definition of a game ever devised: Playing a game is the voluntary attempt to overcome unnecessary obstacles. That definition, in a nutshell, explains everything that is motivating and rewarding and fun about playing games.<sup>[12](#page-18-0)</sup>. »

Le jeu numérique permet, grâce à un ensemble de stratégies et une mise en scène artistique du contenu numérique, de captiver les joueurs sur de longues périodes. Il existe un très grand nombre de structure complexe de valorisation du joueur par le biais de systèmes interactifs constitués de relation organiques entre la proposition de défis et la remise de récompenses. Ce projet aborde une recherche pratique sur les nouvelles technologies de réalité virtuelle disponible au grand public et fait une combinaison du *serious gaming* et du jeu vidéo ludique, en utilisant les outils et les théories de design développées dans ces domaines.

Parallèlement, les frontières entre le monde de l'art et du jeu sont de plus en plus poreuses et ouvertes à l'expérimentation : grâce à la démocratisation toujours plus grande des technologies interactives, il est de plus facile de réaliser des prototypes à faible coût. Du jeu vidéo à l'art numérique, ces solutions peuvent s'appliquer à différents domaines de connaissances. Les techniques développées au sein de l'industrie du jeu vidéo sont primordiales et peuvent servir à de multiples usages*.* Dans le domaine du jeu, l'univers virtuel doit être découvert en temps réel via l'engin de jeu et des mécaniques doivent être intégrées dans la production avec le but d'imposer la participation du spectateur. Le projet doit également posséder une interface intuitive grâce à laquelle le spectateur, en se déplaçant physiquement dans le lieu, apporte des modifications visibles à l'image. Des telles formes de diffusion

<span id="page-18-0"></span><sup>12</sup> McGonigal, 2011, p. 24.

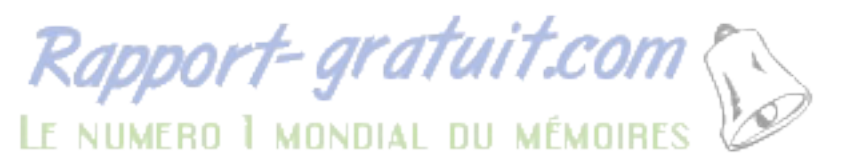

s'apparentent aux installations artistiques interactives où la participation humaine permet de jeter un nouveau regard sur l'œuvre.

Rapidement, en planifiant la production de mon projet, j'ai constaté que le transfert de connaissances du domaine ludique du jeu vidéo au prototype de réadaptation serait complexe*.* Le jeu vidéo doit développer, afin de bien transmettre des connaissances hors contexte, une jouabilité bien particulière. Elle est rarement présente dans les jeux traditionnels. Comme expliqué dans le livre *Understanding Video Games*:

« Klawe points out that the immersive effect of video games leads to a lack of awareness of the mathematical structures and concepts integrated in the video game. This results in a weak transfer of game experience to other contexts. Students may learn some content or skills in the game universe and apply them in the game context, but most games are not constructed in a way that makes the knowledge accessible in other contexts.<sup>[13](#page-19-0)</sup>. »

Cette citation explique que pour avoir un jeu vidéo qui puisse faciliter les transmissions des connaissances vers d'autres champs d'expertise, il doit reposer sur une jouabilité très développée spécifiquement en fonction du domaine de compétences à transmettre. Dans un même ordre d'idée, il est expliqué que le principal défi des jeux vidéo d'apprentissage est de soutenir l'attention de l'élève tout en lui inculquant des connaissances:

« The transfer of knowledge seems to represent a double bind. On one hand, many researchers assume that the learning experience must be undetectable by children - that an educational video game should resemble a traditional video game. It should not give itself away as children will then shy away from the educational title. On the other hand, it seems that if the players are not aware of the learning elements, the learning experience - and especially the student's ability to transfer the information elsewhere - will be undermined. The transfer of game skills to other contexts has to be made explicit<sup>[14](#page-19-1)</sup> [...] »

<span id="page-19-0"></span><sup>&</sup>lt;sup>13</sup> Egenfeldt-Nielson, 2013, p. 368.

<span id="page-19-1"></span><sup>14</sup> Egenfeldt-Nielson, 2013, p. 368.

Ce qui doit être retenu ici est qu'il est difficile d'évaluer spécifiquement une forme de jouabilité effectuant un transfert direct entre l'art numérique et le jeu vidéo en fonction de l'acquisition de connaissances. Le transfert d'un domaine de connaissance vers un autre est très complexe et pourrait potentiellement constituer un travail de recherche en soi. Comme j'avais des exigences très strictes dans le cadre de la production de ce mémoire j'ai plutôt opté pour la réalisation d'un projet concret reposant sur la réalisation d'un simulateur pour déficients visuels. Mon objectif était de viser une transmission explicite des connaissances en écartant l'aspect ludique du jeu vidéo traditionnel, ceci afin d'offrir une solution bien précise pour répondre au besoin du monde de la réadaptation visuelle. Afin d'utiliser le design numérique, le jeu vidéo et l'informatique pour assister d'autres domaines de recherche, et ainsi d'offrir des solutions de réalité virtuelle simples et efficaces à différents champs d'expertise, Maxime Coulombe, dans son ouvrage *Le monde sans fin des jeux vidéo* (2010), explique que l'ordinateur est à la fois le meilleur adversaire et un allié virtuel de choix pour le joueur:

« [...] l'ordinateur constitue l'adversaire idéal: toujours prêt à jouer, toujours bon perdant, et humble dans la victoire. On pourrait même fausser les dés afin de le désavantager qu'il ne saurait s'en vexer. Mais dans l'intensité de la partie, le joueur en oublierait qu'il n'a affaire qu'à une machine répétant des gestes programmés… Il y a là moyen de créer, à peu de frais, un étonnant lieu de valorisation. Le défi pour les programmeurs tient à atteindre le juste milieu entre la victoire trop aisément gagnée et sans valeur<sup>[15](#page-20-0)</sup> [...] »

Il affirme que dans les jeux vidéo, l'ordinateur peut jouer indéfiniment sans se lasser. Il exécute sans se plaindre et sans se fatiguer. Voilà un avantage très pratique dans le but de créer des simulateurs virtuels. Un exemple de simulateur exploitant les avantages informatiques est présenté au quatrième chapitre de ce document. Ce simulateur permet à des personnes

<span id="page-20-0"></span><sup>15</sup> Coulombe, 2010, p.98.

ayant une déficience visuelle de pratiquer dans un environnement sécuritaire à acquérir de nouvelles techniques d'orientation, dans le but de retrouver une autonomie dans leurs déplacements urbains.

Ainsi, l'objectif premier de ce mémoire n'est pas d'opérer et d'évaluer comment s'effectue le transfert entre l'art numérique, le jeu ludique et le jeu sérieux mais bien, en réalisant un projet concret, puiser des connaissances de ces trois domaines de recherche. Si nous voulons définir le plus clairement possible comment s'effectue ce processus, mentionnons que nous empruntons l'esprit de bricolage, de prototypage de l'art numérique et la conception de l'environnement interactif au domaine du jeu vidéo.

Dans ce contexte, le simulateur ne nécessite pas, comme dans le cas d'un simulateur de vol, une structure reposant sur des données factuelles. Il vise plutôt une adéquation entre la perception du joueur et l'environnement virtuel. L'objectif premier de notre projet est de préparer le participant à l'environnement réel. L'espace de jeu permet d'évaluer des éléments précis tels que le déplacement du son ou le positionnement du joueur face à l'environnement. Le simulateur permet au chercheur de mieux saisir les liens entre la vision frontale et périphérique du participant. Au-delà de l'outil, il faut voir cette recherche comme un premier pas vers le développement d'interfaces se situant entre l'espace réel et virtuel. Cette recherche à pour objectif la réalisation d'un prototype de simulateur immersif, à l'aide des technologies disponibles issues du jeu vidéo ludique, afin de guider une personne atteinte de déficience visuelle dans l'apprentissage de la circulation en milieu urbain.

Ce chapitre visait à montrer l'évolution technologique des prothèses de réalité virtuelle. Du laboratoire de recherche en passant par l'arcade jusqu'aux musée, les prothèses de réalités virtuelle ont évoluées vers une plus grande accessibilité. Cette recherche explore comment il est possible d'utiliser la flexibilité et la maniabilité des produits accessibles au grand public pour servir les objectifs de la recherche.

Au prochain chapitre, il sera donc question d'un projet utilisant les possibilités du prototypage rapide des technologies de l'immersion et de simulation en relation les stratégies de l'interactivité et de jouabilité issues du jeu vidéo. Je tracerai la genèse du projet, des premières expérimentation jusqu'à la réalisation de différents prototypes fonctionnels.

#### **CHAPITRE 3**

#### PROCESSUS DE CONCEPTION DU PROJET

Dans le cadre de cette recherche, il s'agit d'explorer comment inscrire une méthode de conception rapide et légère qui permettrait de rendre possible une plus grande communication entre l'art et la technique. L'utilisation du prototypage vise à inscrire un processus interactif, non seulement dans les outils mais au sein de leur conception même. En somme, il s'agit de placer l'usager au centre du processus de conception. Tel l'exprime Richard A. Bartle dans son ouvrage :

« You know, when you start designing your virtual world, that it will have players. These are the people for whom you are designing your world. They won't spend millions of years evolving to fit it; you have to create the world to fit them. The more you know about them, the better you will be able to do this. Therefore, you should look at players first; only then can you look at worlds<sup>[16](#page-23-0)</sup>. »

Lorsqu'il est question de prototypage pour des dispositif immersifs et interactifs, il est important de bien déterminer les objectifs et l'expérience recherchée de la création.

#### **3.1 Évaluation des besoins**

Lorsqu'il est question de prototypage rapide, immersif et interactif, il est important de bien déterminer l'objectif et l'expérience recherchée de la création. Que doit accomplir le prototype? Est-ce dans le but de divertir, d'enseigner et/ou de réhabiliter? Comme mentionné dans le livre *Designing virtual worlds*, il y a trois facteurs que nous devons garder en tête lors du design d'un monde virtuel:

<span id="page-23-0"></span><sup>16</sup> A.Bartle, 2004, p. 247.

- Business. What will it cost? How will it be sold?
- Technical. What can be implemented? How long will it take?
- Gameplay. What will people do? How will they have fun?<sup>[17](#page-24-0)</sup> »

Ces notions ne sont pas nécessairement abordées sous un angle commercial, mais bien du coté du rapport entre les joueurs, les utilisateurs, le commanditaire du projet et les ressources disponibles. Cette catégorisation est spécifique à la planification d'une production de jeu vidéo ludique. Dans le cadre de mon projet, voici les questionnement qui ont orienté ma pratique (ils ne sont pas nécessairement linéaires et peuvent être travaillés en simultané) :

- Design de la jouabilité: comment le jeu va aider les utilisateurs?
- Design des technologies: comment gérer les limitations technologiques?

Lors de l'évaluation des besoins de l'usager il est important de bien cerner le profil du joueur, ou dans ce cas, du patient atteint de déficience visuelle. Afin de bien guider la conception de mon projet, j'ai utilisé l'ouvrage *Critères d'accessibilité universelle* de l'*Institut Nazareth & Louis-Braille*. Cette ouvrage traite de l'aménagement des milieux urbains pour que ceux-ci soient accessibles aux personnes ayant une déficience visuelle. Voici ce qui est décrit:

« [...] les besoins et les capacités des personnes ayant une DV (déficience visuelle) sont souvent méconnues des concepteurs, et ne sont pas considérés à l'occasion de nouveaux aménagements ou de réaménagements du domaine public. Conséquemment, la présence de nombreux obstacles environnementaux est régulièrement observée. Certains lieux présentent même des difficultés telles que les personnes ayant une DV choisissent de ne pas les fréquenter<sup>[18](#page-24-1)</sup>. »

«

<span id="page-24-0"></span><sup>17</sup> A.Bartle, 2004, p. 248.

<span id="page-24-1"></span><sup>18</sup> A. Ratelle, L. Lemay et C. Zabihaylo, 2013. p. 3.

Dans ce cas, l'important était d'utiliser ce manuel comme guide de référence afin de créer l'espace virtuel en suivant les guides de design urbain spécifiques pour la création de plusieurs éléments. Ce guide déterminait la dimension des trottoirs, des voies de circulations, des zones d'implantations et autres repères topologiques. Ces guides ont servi de fondement pour la définition des contraintes du design de jouabilité.

#### **3.2 Design de jouabilité**

À la suite d'une première évaluation rapide des besoins, des tests d'utilisation préliminaires doivent être effectués. Pour ce faire, le meilleur moyen est d'utiliser des objets simples afin de conceptualiser rapidement des interfaces et des fonctionnalités. Un peu de carton, des ciseaux et de la colle peuvent être très utiles pour construire des maquettes rudimentaires qui représenteront le plan du système multimédia. Cette maquette physique permet d'organiser le développement technique de la maquette avant de passer à l'étape de la conception virtuelle. Ensuite, on effectue un croquis virtuel dans un engin de jeux vidéo. Ces engins possèdent des outils tels que: des formes géométriques simples, des caméras, des lumières, des personnages ou des boutons d'interactions… etc. Ces outils permettent d'assembler rapidement des systèmes-tests à la façon des jeux pour enfants, comme des blocs *Lego* par exemple.

#### **3.3 Design des technologies: dispositifs**

À cette étape, il est nécessaire de vérifier la validité de la maquette informatique créée dans l'engin de jeux vidéo. Le but est d'optimiser le bon fonctionnement des nouveaux périphériques et d'évaluer leur utilité dans le projet. Souvent, un important travail de programmation est effectué afin de faire comprendre au logiciel comment contrôler les différentes interfaces ou instruments de captation. C'est également à cette étape que l'ordinateur, ou plus spécifiquement, les caractéristiques de ses pièces et leurs puissances sont déterminées. On parle ici de prérequis technologiques. Quel type de puissance doit posséder celui-ci afin de gérer la création multimédia? Généralement, il est essentiel d'aller chercher l'opinion d'expert dans le domaine de l'informatique afin de bien déterminer ces caractéristiques. Ainsi, après avoir imaginé un utilisateur type, il faut concevoir le design de la jouabilité, du système d'interaction et des technologies de modélisation en temps réel et de diffusion des images.

# **3.4 Design des technologies: composition des images**

Dès que tous les morceaux technologiques sont connectés ensembles et qu'un croquis numérique est fonctionnel, Des choix esthétiques sont déterminés. Ces choix esthétiques serviront à mieux servir le but du prototype. Inévitablement ils devront être exploités en considération des choix technologiques fait au commencement du projet. Contrairement à une production de jeu vidéo, en prototypage rapide l'intérêt principal est d'assurer un bon fonctionnement de la pièce. Donc, les choix esthétiques seront soumis au bon fonctionnement du système informatique.

« [...] designers will have constraints on what they can design. For the most part, these will be beyond their control, and represent a non-negotiable starting position. Within such parameters, however, designers have absolute dominion. It is here that the virtual world is shaped to their will<sup>[19](#page-27-0)</sup>. »

L'objectif de cette étape est de mettre en place un processus de visualisation du projet afin d'assurer une bonne visibilité et une bonne lecture d'image du patient.

#### **3.5 Design des technologies: modélisation et intégration**

Suite à l'élaboration de la maquette technique et à l'assignation d'une direction artistique suivant les contraintes du projet, les éléments virtuels sont créés afin de développer une version parachevée du prototype. En premier lieu, afin d'organiser la création des différents morceaux d'habillages du monde virtuel, un agenda de production est utilisé afin d'ordonner le travail requis. Les tâches sont placées en ordre d'importance, généralement les surfaces contre lesquelles l'utilisateur entre en contact étant généralement les éléments a créer en premier. En parallèle avec la création des éléments virtuels, des tests rapide d'intégration dans la maquette sont effectués; les formes géométriques simples sont ensuite remplacées par les objets virtuels vraisemblables. Ces tests servent à déterminer rapidement si les créations correspondent aux besoins visuels du projet.

« The world itself is constructed using the building tools that the programmers have created, to the specifications of the design document. There is a fair degree of creative freedom involved in this activity, which is why specialist designers usually undertake it rather than programmers; it's analogous to the way that animation is generally done by artists, even though programmers created the necessary tools<sup>[20](#page-27-1)</sup>. »

La citation explique pourquoi [les multiples](http://www.rapport-gratuit.com/) talents des designers (ou artistes) sont essentiels à la création d'un projet interactif de type jeu vidéo. Bien que techniquement avisé,

<span id="page-27-0"></span><sup>19</sup> A.Bartle, 2004, p. 250.

<span id="page-27-1"></span><sup>20</sup> A.Bartle, 2004, p. 250.

les programmeurs possèdent rarement les connaissances ou expertises nécessaires à composer le visuel du prototype interactif.

#### **3.6 Programmation**

La programmation et la création de nouveaux outils pour différents logiciels font partie intégrante d'un projet de prototypage virtuel. Leur implication est présente du début à la fin du projet et souvent plusieurs modifications y doivent être apportées pendant la production finale. La programmation dans un engin de jeu standard est en relation aux objets dans la scène virtuelle. Lors de la création de la maquette technique, toutes les interactions entre les éléments tests sont programmées. Certains engins de jeu vidéo offrent des outils de programmations basées sur un système de visualisation nodale qui nécessite peu de connaissances en programmation textuelle. Il est donc possible de tester rapidement des concepts de nouveaux dispositifs simplement à l'aide du clavier et de la souris de l'ordinateur. Dès qu'une version fonctionnelle peut être élaborée à l'aide de ces deux objets de commande, l'étape suivante est d'implémenter les nouvelles fonctions permettant de soutenir de nouveaux dispositifs hors normes.

Les engins de jeu vidéo commerciaux offrent plusieurs avantages, comme la disponibilité du support technique, la grande communauté d'expérimentation, la simplicité de l'utilisation, ainsi que l'accessibilité à plusieurs extensions et logiciels complémentaires. Sans parler que la plupart des compagnies commercialisant ces objets offrent du support technique depuis leur site Internet. L'utilisation de ces outils permet de gagner beaucoup de temps lors de l'opération de prototypage rapide, en plus de les rendre plus accessible commercialement.

Rapport-gratuit.com LE NUMERO I MONDIAL DU MÉMOIRES

Selon ce que nous avons observé, voici reproduit, sous la forme d'un modèle, les différentes étapes de réalisation de notre projet de design. La méthodologie consiste à établir un processus de conception permettant de constamment réévaluer et modifier le design du projet en fonction de l'évolution des ressources technologiques disponibles, des possibilités des logiciels et de la redéfinition de la jouabilité.

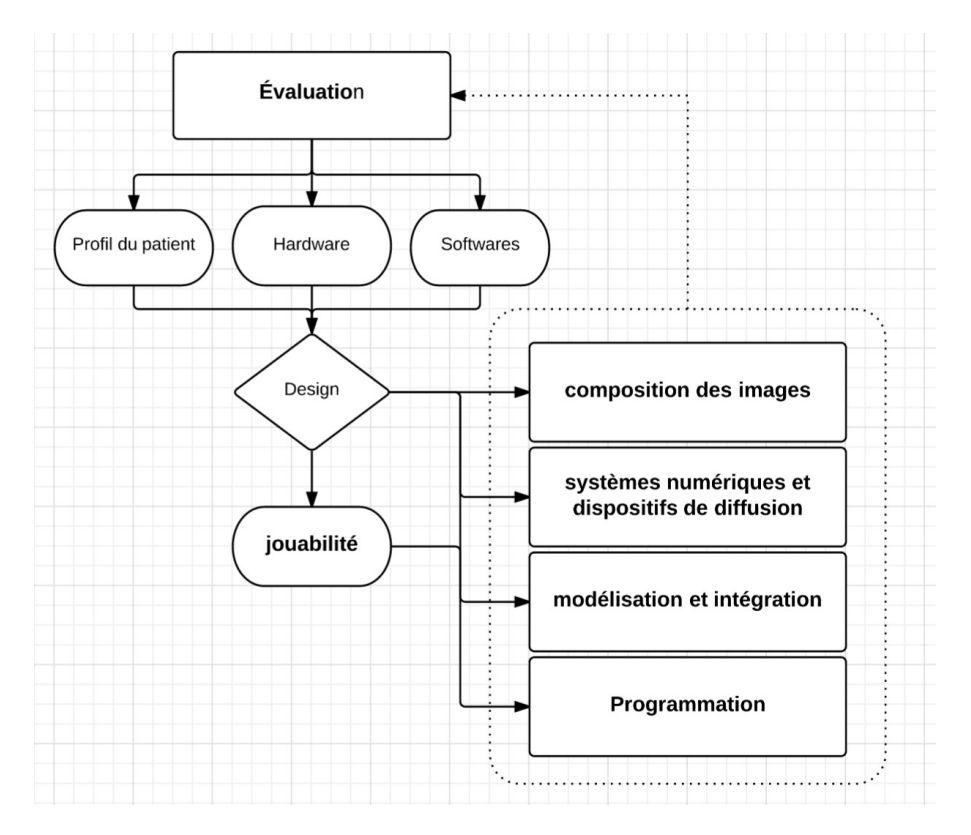

Figure 9 : *Tableau schématique de conception informatique*. (réalisé par l'auteur) 2015.

Ce modèle est non linéaire. Il reproduit le processus de conception présent à chaque instant de la réalisation du projet. Ainsi, en situation de programmation, le designer garde à l'esprit l'ensemble des contraintes du projet. Ce modèle permet de résumer le processus de conception par lequel j'ai abordé la réalisation de mon projet. C'est par le biais de ce processus de production que j'ai, pendant la durée de ma recherche, expérimenter à l'aide de diverses

technologies de captation et de diffusion. Si, d'une certain manière, je me suis inspiré d'expérience dans le domaine de l'art, le processus de conception et de réalisation du projet a résulté d'une démarche de design.

En résumé, il est important d'évaluer avec précision les besoins d'un projet de prototypage comme celui-ci. On doit déterminer les objectifs du simulateur, à qu'est-ce qu'il doit servir? Que doit-il transmettre comme connaissances? On doit faire une évaluation des dispositifs nécessaires afin de permettre une interaction la plus transparente possible. Ensuite, on choisi l'esthétique nécessaire afin d'assurer la lisibilité de l'image du monde virtuel. Puis, on applique les théories de production de contenu multimédia 3D propre au domaine du jeu vidéo ludique en utilisant les outils commerciaux immédiatement disponibles.

Au prochain chapitre, les théories des méthodes de conception rapide et légère qui permettent de rendre possible une plus grande communication entre l'art et la technique seront appliquées concrètement dans le projet de conception de l'environnement immersif pour réadaptation en déficience visuelle, en expliquant chacune des étapes de production et leur impact dans la réalisation du prototype.

#### **CHAPITRE 4**

# PROJET DE SIMULATEUR POUR MALVOYANT

Au cours des prochaines lignes, il sera question de la genèse du projet et des différentes expérimentations qui ont contribué à la réflexion théorique et le choix des outils technologiques. Il sera ensuite question du projet de simulateur pour malvoyant. J'analyserai la conception du dispositif, de la jouabilité, la composition de l'image et du son.

#### **4.1 Genèse du projet : expérimentations numériques**

Lors de la fin de mon baccalauréat j'ai été fortement encouragé par les professeurs du NAD de poursuivre à la maîtrise. Comme projet de fin de programme Félix Antoine Lauzon, Pascal Michel et moi-même avions créé un design de jeu exploitant le dôme de la société des arts technologiques (SAT). Ce projet m'avait inspiré afin de poursuivre au programme de maîtrise du NAD, je souhaitais pousser plus loin mes expérimentations en art numérique dans le domaine de l'immersion.

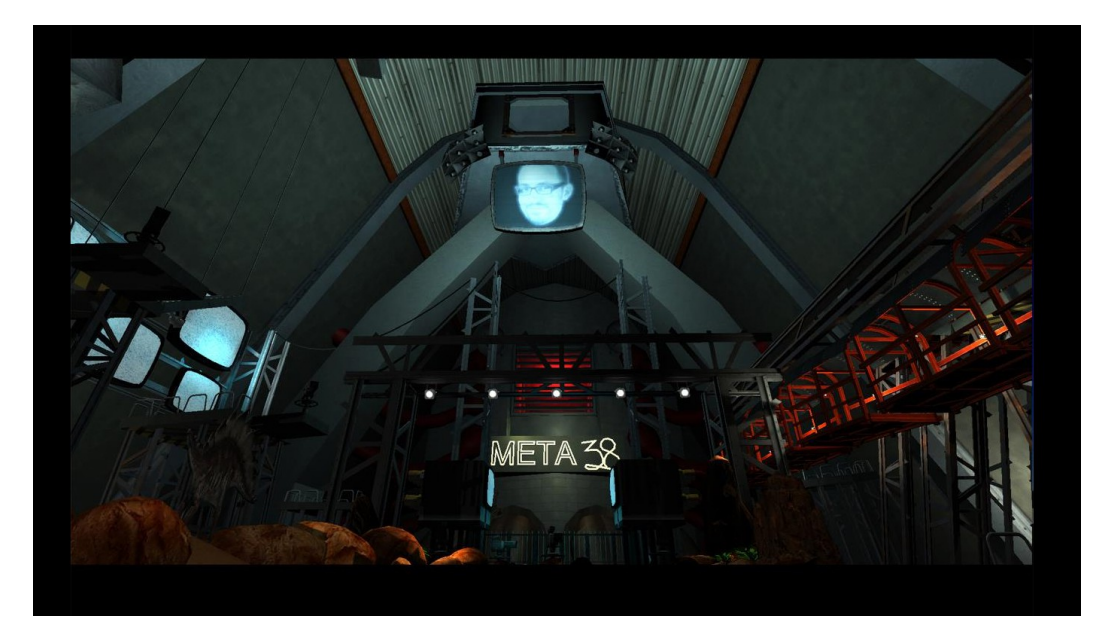

Figure 10 : *Meta-38 dans l'engin de jeu Unity* (capture d'écran par l'auteur). 2012.

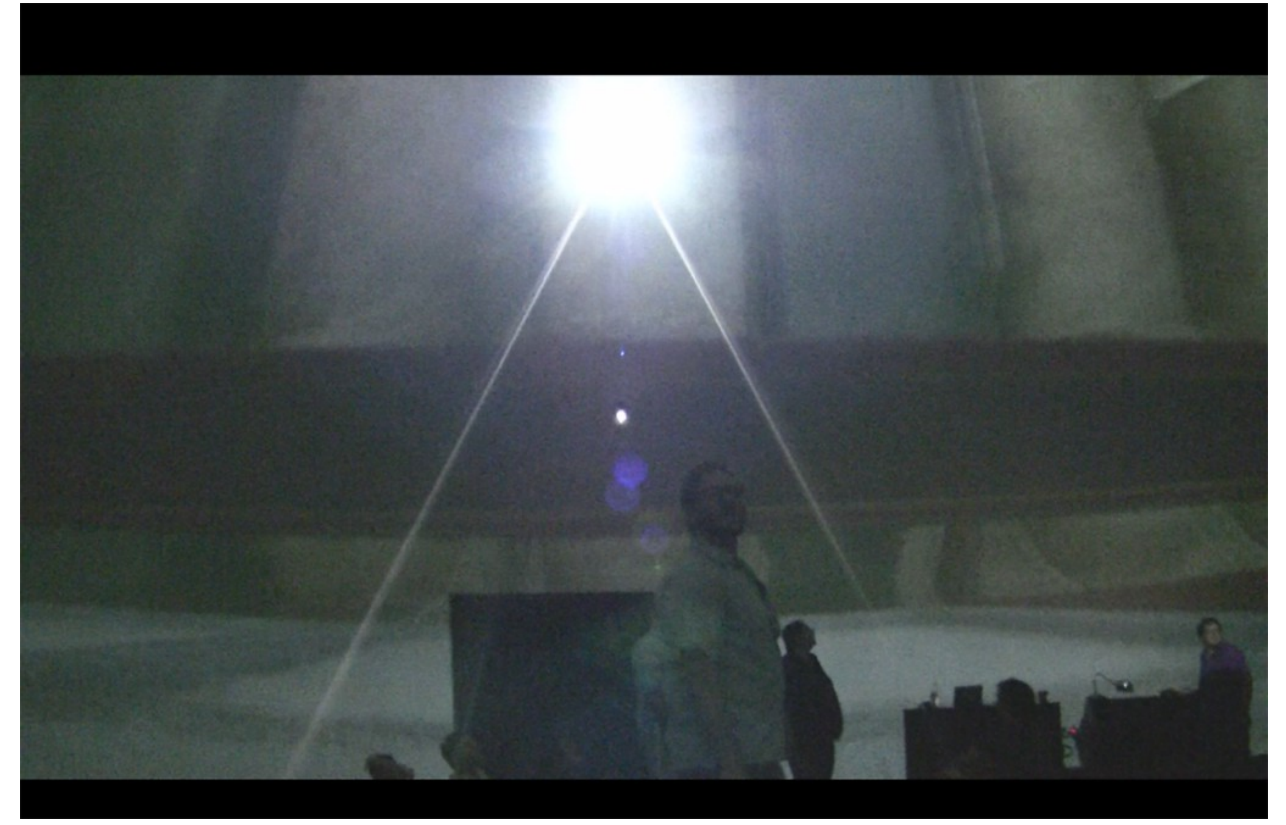

Figure 11 : *Meta-38 dans la Satosphère* (photo par l'auteur). 2012.

Peu de temps après, dès que j'ai essayé l'appareil *Oculus Rift*, je savais que je devais l'utiliser au sein de ma création. J'ai donc modifié mon idée initiale de sujet de recherche. Afin de me familiariser avec les contraintes techniques du casque de réalité virtuelle, j'ai dû faire plusieurs expérimentations. Dans le cadre d'un cours de la maîtrise, j'ai recyclé mon projet de fin de baccalauréat, en transposant le jeu dans *l'Oculus Rift*. J'ai également créé un loft virtuel où j'ai essayé d'exploiter le maximum des performances graphiques de l'engin de jeu *Unity*. Finalement, j'ai été approché par le Centre de recherche informatique de Montréal, afin de créer un simulateur de réadaptation en déficience visuelle. Ce projet d'envergure était très intéressant et constituait pour moi une nouvelle avenue de recherche, j'ai alors décidé de l'associer à mon sujet de recherche.

#### **4.1.1** *Meta-38*

Ma première expérience de production en art numérique a été la création d'un prototype nouveau genre. Ce projet nommé *Meta-38* était un prototype virtuel, qui devait être intégré dans le dôme (*Satosphère*) de la Société des arts technologiques. Le concept de la jouabilité de ce prototype était de rassembler des joueurs ensemble dans le but de créer une expérience multijoueur physique. Avec l'expansion et le développement de la connexion Internet, les joueurs préfèrent s'isoler, nous voulions renverser la vapeur et créer un jeu rassembleur.

 Le procédé est fort simple : grâce à une caméra infrarouge placée sur le plafond de la structure, le mouvement en masse des joueurs dans la salle peut être décodé par l'engin de jeu et ainsi permettre le défilement des images dans la direction où ces joueurs se déplacent. Cette salle de diffusion étant équipée de projecteurs qui recouvrent l'écran sur 360 degrés, le corps des joueurs, l'interaction sociale entre eux, le plancher et les murs deviennent l'ensemble de l'interface ludique.

J'ai par la suite modifié le projet *Meta-38* afin de le transformer en jeu individuel utilisant le casque de réalité virtuelle *Oculus Rift*. La *Kinect* de *Microsoft* a été utilisée afin de permettre à l'utilisateur de se servir son corps comme d'un *joystick* afin de se diriger dans l'univers virtuel. La caméra de la *Kinect* possède une lentille détectant la profondeur permettant d'interpréter le mouvement d'un utilisateur en temps réel dans l'engin de jeu. L'usager n'a qu'à regarder dans une direction grâce à l'*Oculus Rift* pour ensuite faire un pas dans cette direction afin de déplacer la caméra virtuelle de l'engin de jeu.

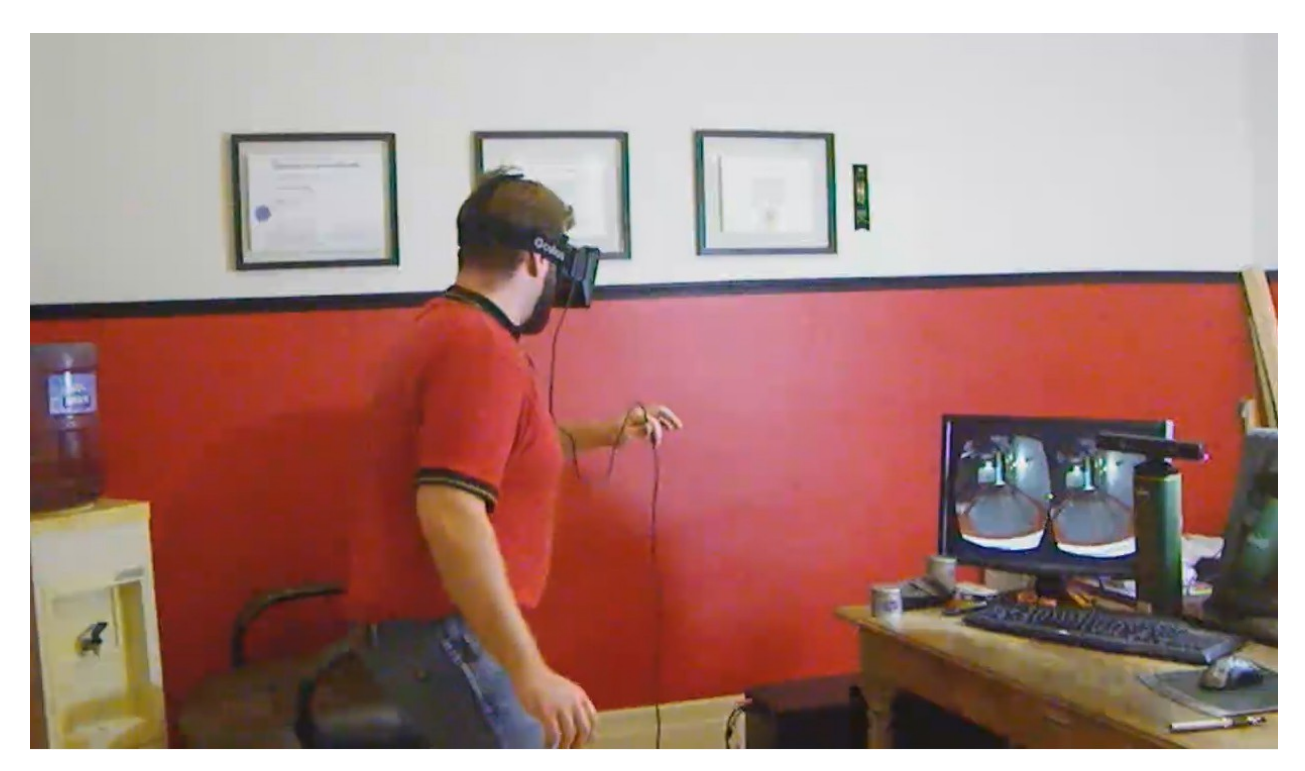

Figure 12 : *Oculus Rift Meta-38* (photo par l'auteur). 2013.

#### **4.1.2** *Oculus Rift* **architecture**

Suite à la réalisation du projet *Meta-38* qui était une expérience ludique, j'ai décidé de transposer les résultats vers une application de type "serious gaming", sous forme d'un outil de visualisation d'architecture virtuel. En utilisant des mesures réalistes d'un appartement, j'ai recréé un environnement à l'échelle. L'utilisateur était en mesure d'effectuer une visite virtuelle d'un lieu fictif, se rapprochant de la réalité. Il pouvait se déplacer virtuellement à l'aide du contrôleur de la console de jeu *Xbox* 360. Puis, afin d'offrir une expérience beaucoup immersive j'ai intégré le casque *Oculus Rift* à l'engin de jeu *Unity*. Le résultat permettait une balade virtuelle dans un environnement très réaliste conçu selon les bases des jeux vidéo.

Ces différents projets qui ont nécessités beaucoup de prototypage rapide immersif et interactif m'ont permis de bien définir ma démarche de production numérique. J'ai appris comment bien me servir des différents outils et à les connecter en synergies afin d'exploiter leur plein potentiel, tout en m'assurant de répondre aux critères souvent trop restrictifs du paradigme de l'informatique. Ces expériences m'ont donc donné le bagage nécessaire afin de construire une œuvre encore plus spécialisée et fonctionnelle.

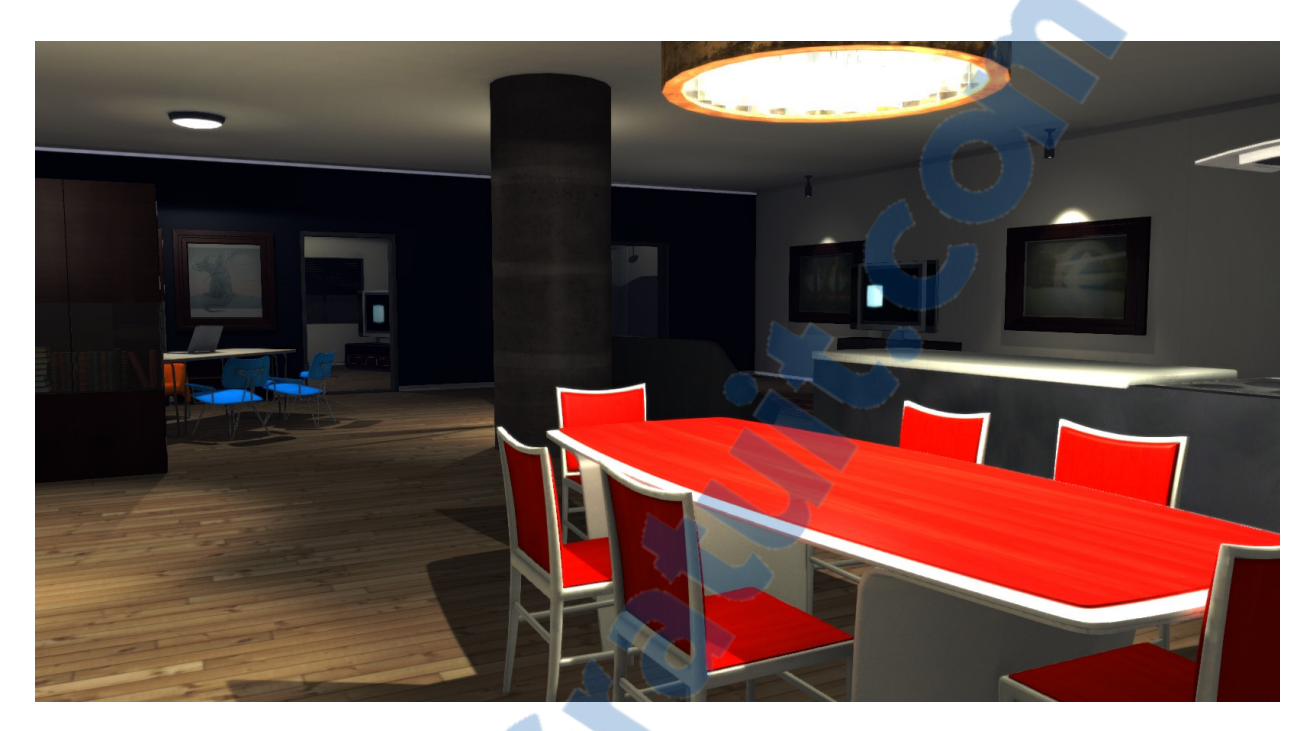

Figure 13 : *Oculus Rift architecture dans l'engin de jeu Unity* (capture d'écran par l'auteur). 2013.

# **4.2 Environnement de recherche au CRIM et évaluation des besoins**

Le projet présenté ici est issu d'un partenariat avec le centre de recherche informatique de Montréal (CRIM). Ce centre évolue dans le domaine de la vidéo description et travaille souvent en collaborations avec des centres de recherche en réadaptation audiovisuelle. C'est ainsi qu'est née l'idée de combiner les expertises informatiques du CRIM, les critères de réadaptation des spécialistes audiovisuels et les usages du design en jeu vidéo, afin de construire un simulateur de réadaptation pour personne malvoyantes.

Le prototype doit permettre à des personnes ayant une déficience visuelle à acquérir des techniques d'orientations visuelles et auditives. Pour ce faire celui-ci doit simuler le monde réel et transmettre des notions utilisables dans la vie courante. L'apprentissage des techniques d'orientation comporte une difficulté majeure, soit qu'il est effectué à l'extérieur dans un milieu urbain, environnement particulièrement dangereux pour cette clientèle. Souvent les rendezvous pratiques en orientations sont annulés en raison des mauvaises conditions météorologiques, et en hiver les activités sont énormément réduites dû à la neige et au froid. C'est donc pour ces raisons que le projet virtuel doit être sécuritaire et permettre de transmettre aux utilisateurs des compétences qui peuvent être transposées au monde réel. Le prototype est destiné à être utilisé par des personnes sans formation en informatique spécialisée, ce qui fait que celui-ci doit être facile d'utilisation, peu coûteux et fiable.

#### **4.3 Design de jouabilité**

Le design interactif et la réadaptation sont au départ deux mondes éloignés l'un de l'autre. Sans expérience préalable, le premier croquis du prototype a été un apprentissage confus. En effet, en absence de connaissances techniques sur le domaine de la réadaptation, la scène n'a pas été conçue avec des dimensions réelles. Cela a eu comme problème de brouiller les points de repère essentiels pour les utilisateurs en basse vision.

La première maquette utilise un design virtuel de carrefour de routes en milieu urbain, possédant un système de feux de circulation et un flot de constant de voitures. Des tests d'engin de jeu vidéo différents et de systèmes audio ont été effectués. Il a été constatée que la maquette est trop dense pour une première itération, la circulation virtuelle créée à l'intersection cause une cacophonie sonore et est très complexe à optimiser dans l'usage de la réhabilitation. Alors une deuxième version a été développée afin d'épurer la scène et d'offrir un environnement propre à une réadaptation visuelle adéquate. Ainsi, l'assemblage de ce premier test a permis de mieux cerner nos besoins.

La deuxième maquette, qui a été utilisée pour le projet final, est plus simple. Il s'agit d'une rue à quatre voies conçue à l'aide de photos références de la Rive-Sud de Montréal. Les spécialistes en réadaptation ont fournis un document comprenant tous les réglementations de construction pour les passages piétonniers, les zones de plantations, les bandes de trottoirs, etc. Cette littérature a fournis les mesures précises des infrastructures urbaines piétonnières, ce qui a permis de créer une scène virtuelle qui est proportionnée dans un rapport réaliste.

# **4.4 Dispositifs**

Concernant la conception de la maquette, un grand défi a été de faire en sorte que le prototype reconnaisse le mouvement de l'utilisateur dans l'interface? Pour ce faire, il a été possible d'assembler une caméra de surveillance *IP* (une caméra qui utilise le réseau local informatique pour transmettre ses données de captation), une lentille grand-angle possédant un filtre infrarouge et une diode électroluminescente infrarouge (DEL), afin de suivre le déplacement de l'utilisateur.

Rapport-gratuit.com LE NUMERO I MONDIAL DU MÉMOIRES

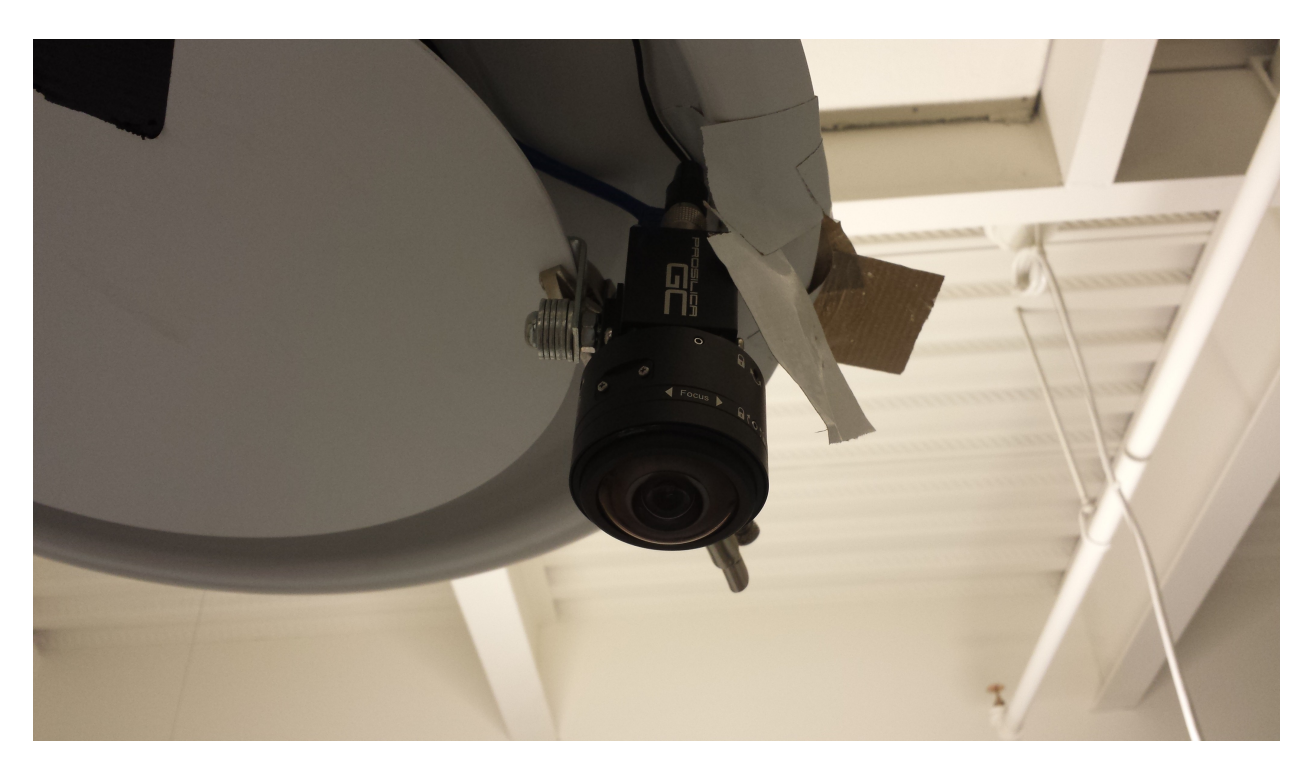

Figure 14 : *Caméra Prosilica GC* (photo par l'auteur). 2015.

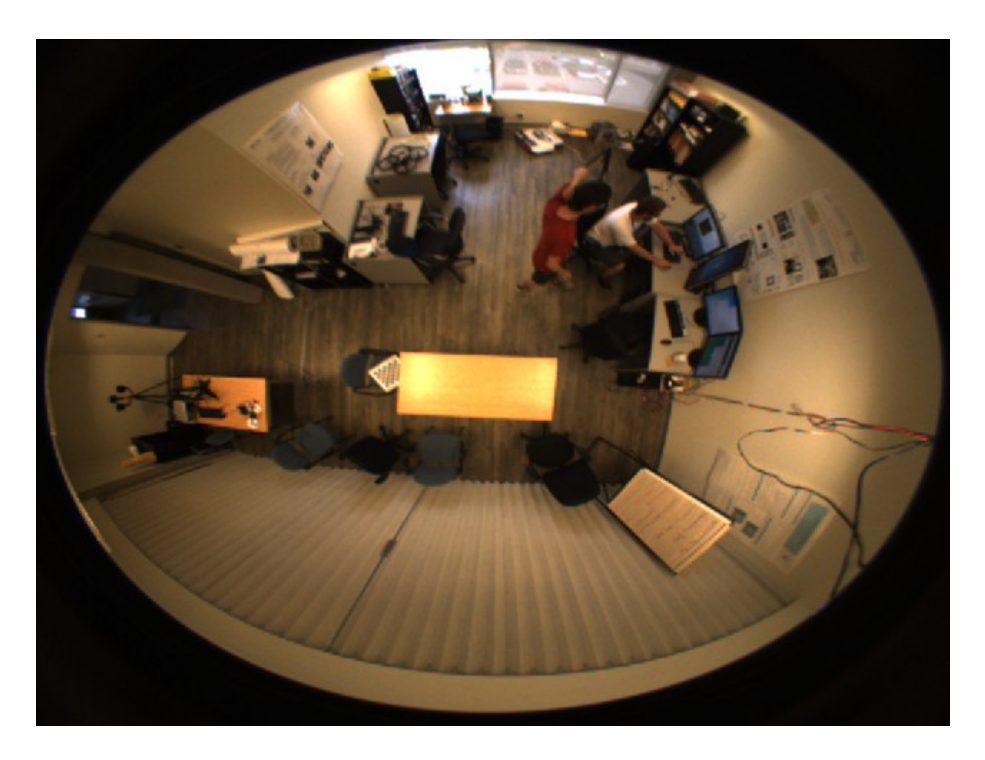

Figure 15 : *Vue de la caméra sans filtre* (capture d'écran par l'auteur). 2014.

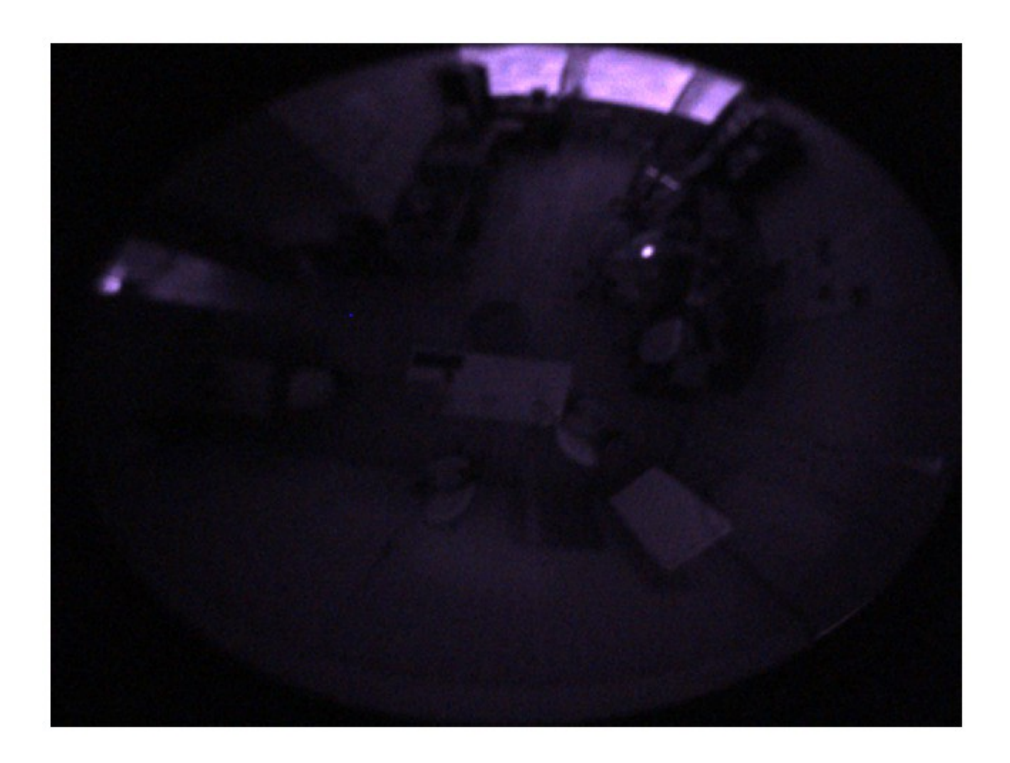

Figure 16 : *Vue de la caméra avec filtre infrarouge* (capture d'écran par l'auteur). 2014.

L'idée a été de reproduire avec des objets peu coûteux et disponibles le fonctionnement de la *Playstation Move*. Celle-ci permet de contrôler l'interface de la console de jeu *Playstation 3*. Une caméra infrarouge nommée la *Playstation Eye* est placée au-dessus de l'écran utilisée par la console de jeu et capte les mouvements de l'utilisateur, qui déplace un bâton de contrôle comportant une DEL qui dégage de la lumière infrarouge. La *Playstation Eye* est pratiquement aveugle aux autres spectres lumineux en dehors de celui émit par le bâton de contrôle de la *Playstation Move*.

Dans ce projet, une caméra grand-angle est placée au plafond afin d'interpréter le déplacement effectué sur le sol par un utilisateur muni d'une DEL infrarouge sur la tête. Il est donc possible d'interpréter virtuellement le déplacement d'une DEL sur un plan à deux dimensions. En combinaison, à même le casque Oculus Rift se trouve un gyroscope permettant de contrôler l'orientation de la caméra virtuelle, soit la direction du regard l'utilisateur.

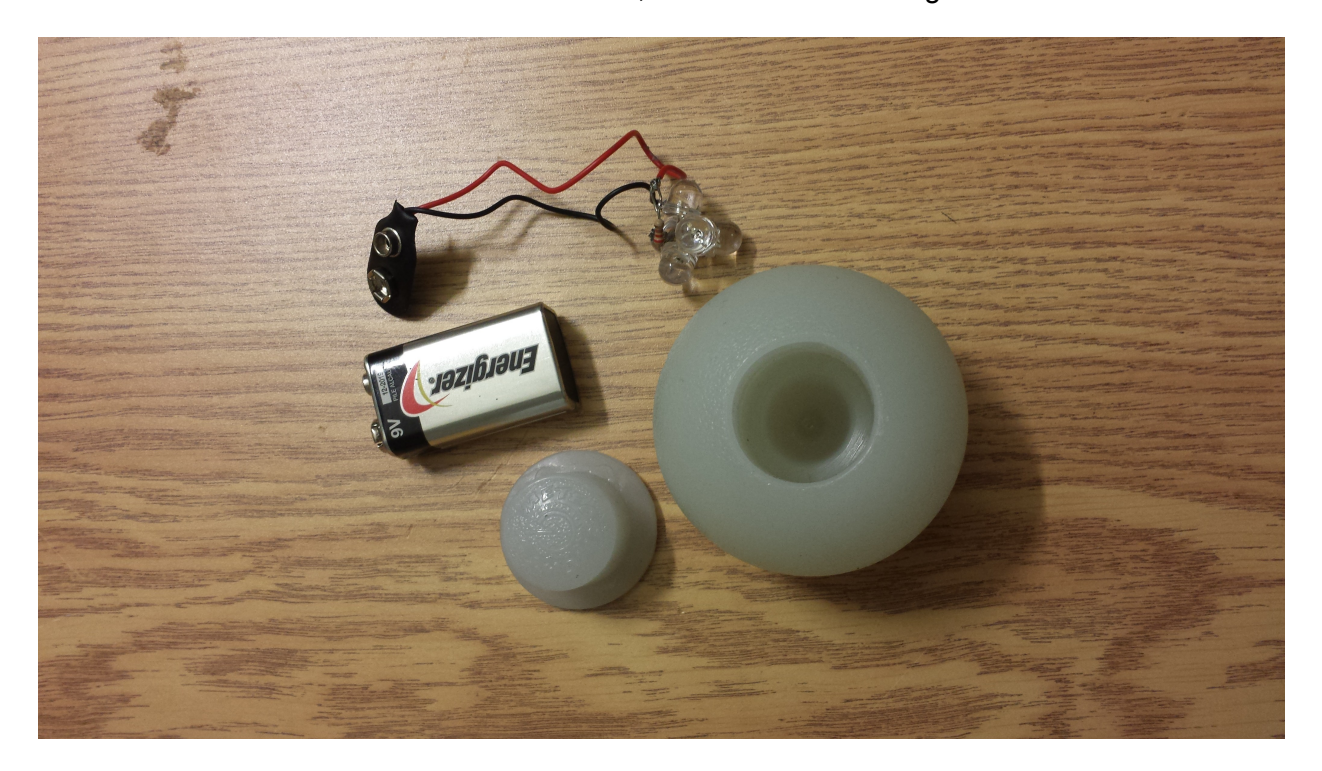

Figure 17 : *Boule de silicone accompagnée de DEL infrarouges* (photo par l'auteur). 2015.

#### **4.4.1 Problèmes techniques**

L'utilisateur doit voir l'environnement virtuel tout en se déplaçant. Cependant, le casque Oculus Rift transmet les données vidéo par un câble HDMI. Afin de contourner ce câble, une première tentative consistait à envoyer le signal vidéo depuis l'ordinateur relié au casque par un transmetteur HDMI sans fil. Malheureusement, cette tentative s'est avérée infructueuse, car la version du casque utilisé (nommée DK2) doit être en permanence reliée à un ordinateur via USB, sans quoi les écrans du casque n'affichent aucune image. De plus, ce signal USB transmet les coordonnées de déplacement de la tête de l'utilisateur captées par le gyroscope dans le casque. Il a été tenté de convertir le signal USB en signal *Bluetooth* à l'aide d'une carte *Arduino*. Toutefois, la complexité de la programmation impliquée était telle que l'idée a été rejetée rapidement. Il aurait été possible d'acheter un convertisseur de signal USB en signal USB sans fil, mais cette solution nécessitait beaucoup trop de piles et de câbles pour conserver toute forme de simplicité et la puissance du signal était beaucoup trop faible pour avoir une précision acceptable.

Un autre problème inusité à être survenu est l'interférence infrarouge du soleil. La salle dans laquelle nous effectuons des tests préliminaires était munie de grandes fenêtres, celles-ci laissaient entrer de la lumière infrarouge. Cela avait pour effet de créer de l'interférence avec l'interprétation de déplacement du système. Il est donc primordial d'installer le prototype dans un espace complètement coupé de la lumière extérieure.

#### **4.4.2 Premier prototype fonctionnel du projet**

Plusieurs tests ont été effectués à l'aide de plusieurs types de caméras, afin que la transmission des données de positionnement de l'utilisateur soit optimale entre la caméra et la

DEL infrarouge. Plusieurs tests ont été effectués à l'aide de plusieurs types de caméras. Les caméras de surveillance reliées à l'ordinateur par une prise *Ethernet* semblent être les plus optimales, car elles ont une vitesse de transmission de données beaucoup plus grande que les caméras *USB* conventionnelles. Ce qui permet de transmettre beaucoup plus d'images de captation et d'offrir une plus grande précision. Elles sont donc un choix primaire pour un système de reconnaissance de mouvement en temps réel.

Afin de coordonner la position de l'utilisateur avec l'image qu'il perçoit, un ordinateur portable transporté par l'utilisateur permet de gérer l'affichage du casque, pendant qu'un ordinateur secondaire placé à l'extérieur de la zone de jeu gère l'interprétation des dispositifs infrarouges (caméra et DEL) de positionnement de l'utilisateur. Grâce à un routeur sans-fil, le signal décodé par l'ordinateur secondaire est transmis vers l'ordinateur portable porté par l'utilisateur. Cette solution peut être encombrante dû au transport de l'ordinateur portable. De plus, ce système requiert de l'équipement de haute performance coûteux. Suite à quelques essais, il a été trouvé que dépendamment de la hauteur à laquelle est placée la caméra infrarouge la dimension de l'espace captée par celle-ci sera influencé. Par exemple, une caméra placée à environ trois mètres, peut couvrir une superficie de sept mètres par sept mètres avant d'éprouver des problèmes de captation. En résumé, à l'aide du système infrarouge l'utilisateur peut se déplacer sur un plan deux dimensions à l'intérieur d'une zone de captation de sept mètres par sept mètres et grâce au gyroscope à même l'Oculus Rift, l'utilisateur peut regarder le monde virtuel en tournant la tête.

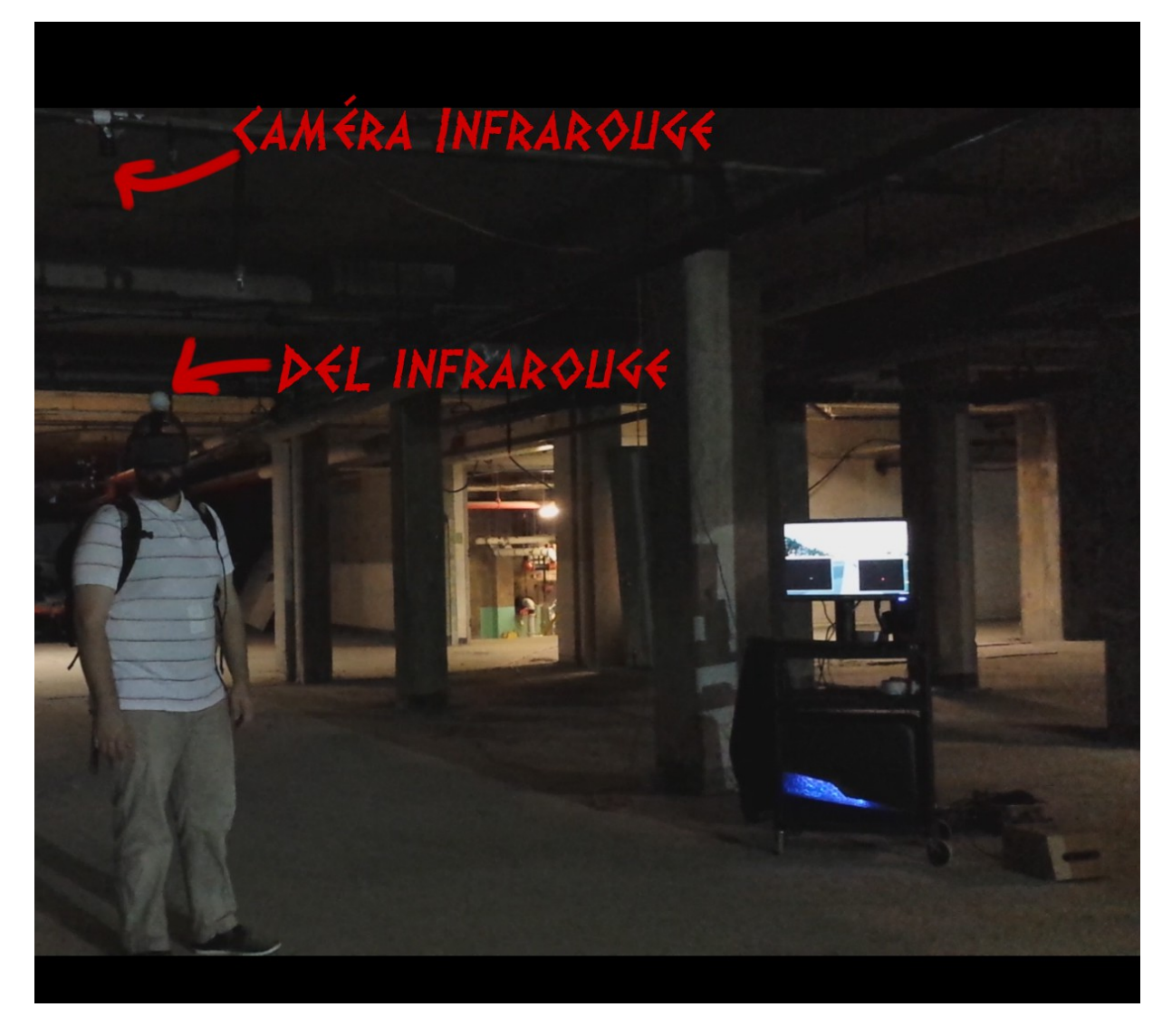

Figure 18 : *Exemple du système* (photo par l'auteur). 2014.

#### **4.5 Composition de l'image**

Concernant l'habillage de la scène final, afin de répondre aux besoins immersifs des spécialistes en réadaptation, une représentation approximative d'une banlieue de Montréal devait être créée. Une liste des lieux fréquentés afin d'accomplir cette activité a été fournie. Grâce à l'outil *Google Maps*, il a été possible de prendre des captures d'écran de ces endroits dans le but de les utiliser comme référence pour faire une composition représentative de ces

lieux. Dans la scène virtuelle, il était important d'offrir une variation réaliste entre des maisons, des appartements et des commerces avec de grands stationnements. Il a été discuté d'intégrer des différences de température et d'heure de la journée, mais dû à la complexité d'un tel système, l'idée a été laissée de côté.

#### **4.6 Modélisation et intégration**

Le premier élément crée dans la scène a été la rue. Celle-ci a permis de donner l'échelle de proportions afin de créer tous les autres objets virtuels en concordance. Ensuite, des bâtisses variées ont été créées et placées minutieusement dans la scène. Afin de sauver du temps, seules les façades des maisons avant ont été modélisées, puisque l'utilisateur ne peut voir l'arrière de ces structures de toute façon. Cela permet de créer moins de modèles différents et de simplement placer ces mêmes modèles en rotation de 180 degrés, pour montrer leur face opposée, et ainsi avoir un paysage à la fois simple de conception et diversifié pour l'utilisateur. Les tests d'intégration dans l'engin de jeu vidéo ont été constants dans le but d'assurer le bon balancement entre les restrictions informatiques et le désir d'ajouter une esthétique intéressante. Des véhicules ont été créés dans le but de créer une circulation constante.

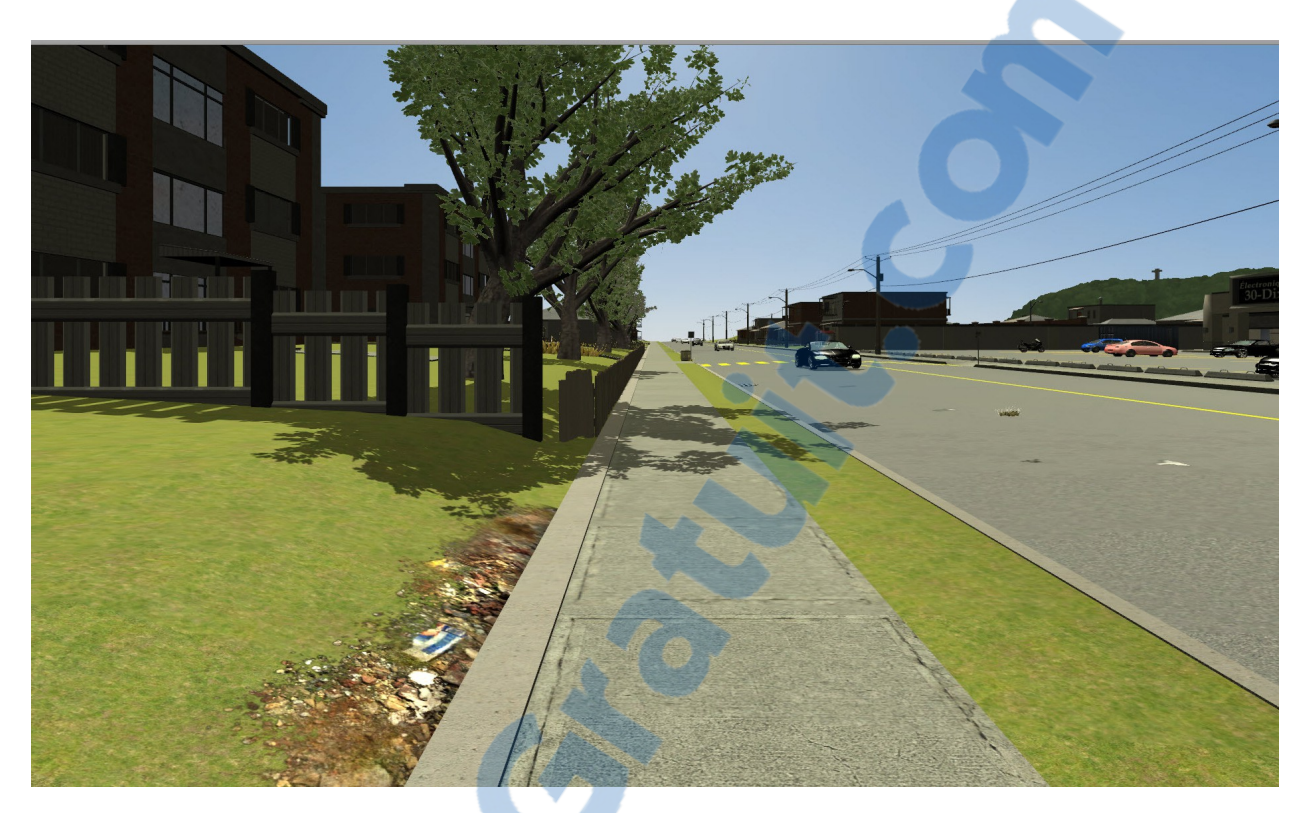

Figure 19 : *Exemple de la scène avec la circulation automobile* (capture d'écran par l'auteur). 2015.

Selon le guide technique des spécialistes en réadaptation, il a été important de représenter le plus efficacement la dimension des voies de la rue, les trottoirs, sa bordure, les zones de plantations (végétation, bancs, arrêts d'autobus, etc.) et les zones de dégagements (entrée de commerce, escaliers, etc.).

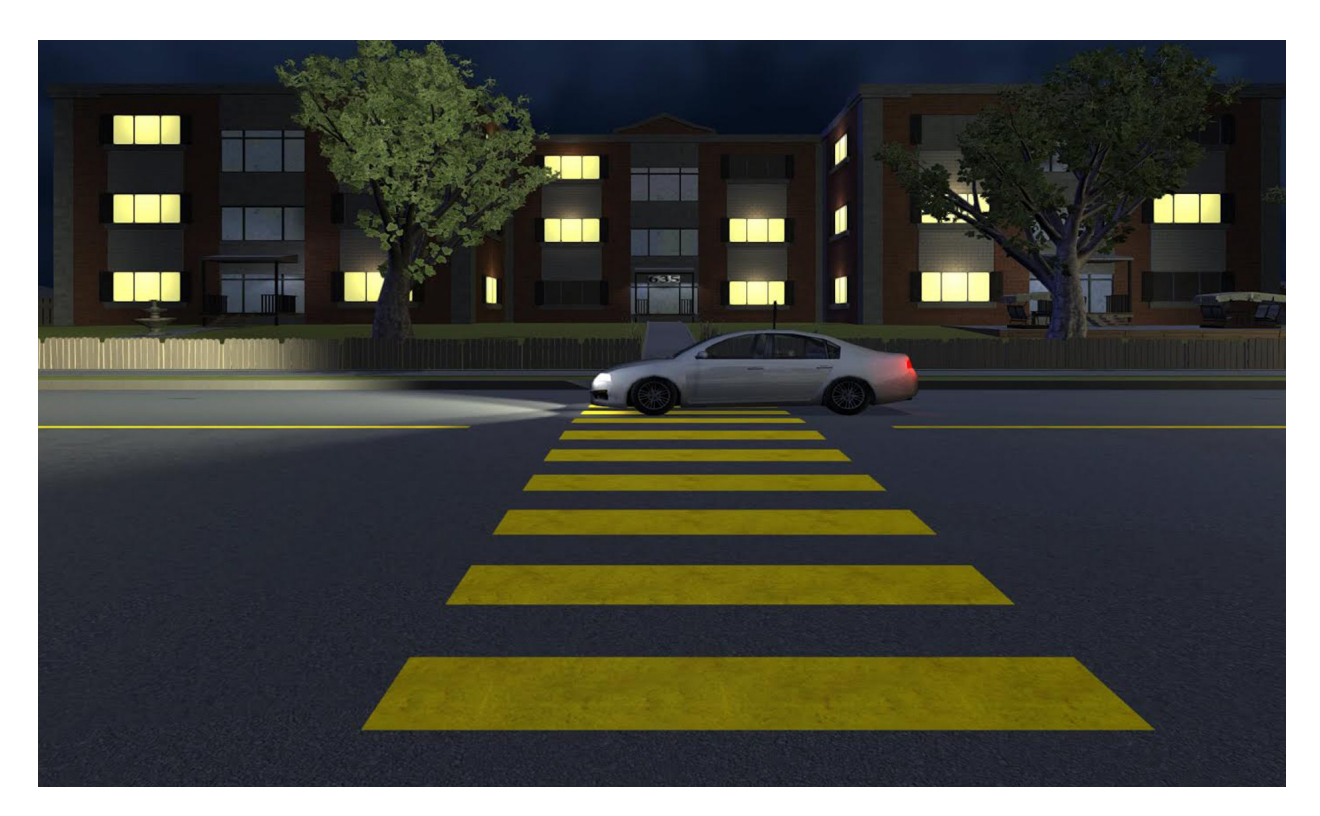

Figure 20 : *Exemple de la scène générale* (capture d'écran par l'auteur). 2015.

#### **4.7 Programmation**

Après avoir construit les éléments visuels nécessaires pour répondre aux besoins des spécialistes, il était important d'ajouter une circulation automobile infinie, virtuelle, et ajustable en temps réel. Il a été possible de trouver gratuitement sur Internet un code de programmation en langage *Javascript* qui opérait la gestion des voitures en circulation. Dans un premier lieu, une circulation simple et constante a été implémentée à partir des modèles créés préalablement. Un autre code a permis de faire passer des voitures à un rythme constant. Dès qu'une voiture est créée dans l'environnement virtuel, un chemin lui est assigné. Ce chemin est composé par le programmeur à l'aide de sphères virtuelles qui sont placées contre la représentation virtuelle de la route. La voiture sera alors conformée à suivre ces points en appliquant les règles de physiques dictées par la programmation générale de l'engin de jeu vidéo.

#### **4.7.1 Interprétation de la caméra infrarouge**

Afin de pouvoir interpréter à même le prototype les données de captation de la caméra infrarouge, un plug-in a été programmé. Celui-ci assure le transfert d'information entre l'engin de jeu, la DEL infrarouge et la prothèse de réalité virtuelle. Ce plug-in utilise une librairie de programmation gratuite nommée *OpenCV*. Cette librairie possède le nécessaire afin d'effectuer la reconnaissance de mouvement entre la caméra et la DEL infrarouge. Un script a été créé à même l'engin de jeu vidéo afin d'effectuer le pont avec *OpenCV.*

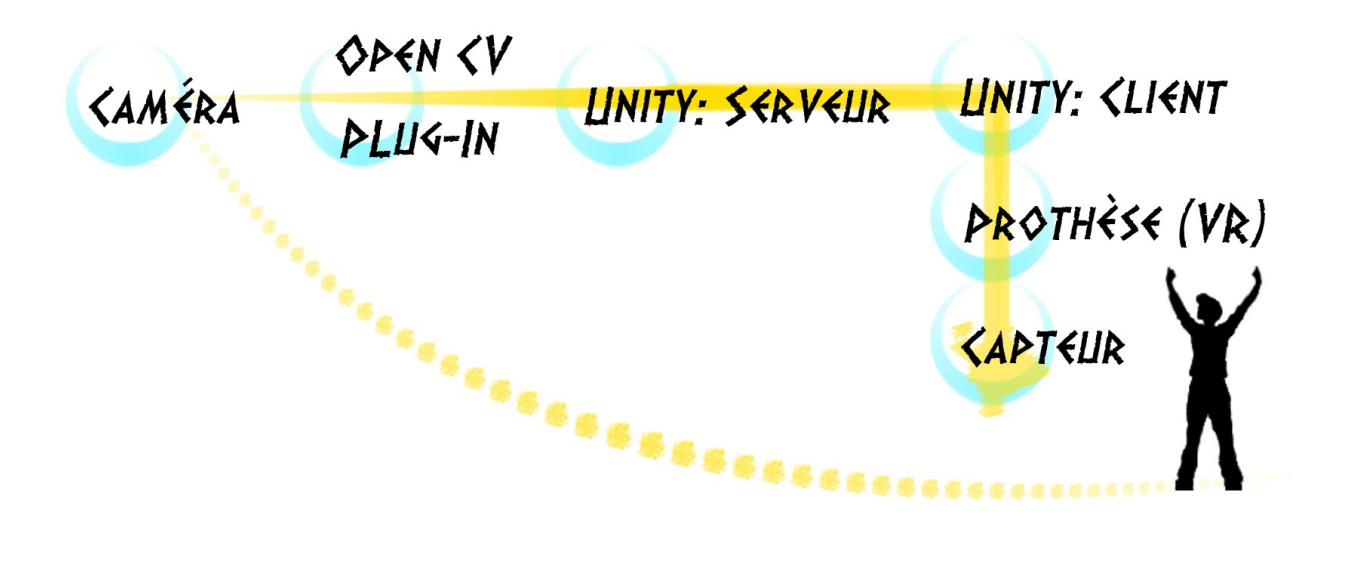

Figure 21 : *Schéma informatique du système* (schéma dessiné par l'auteur). 2015.

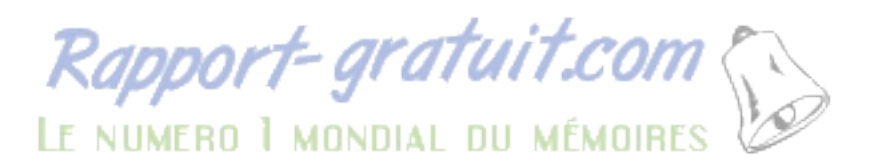

#### **4.7.2 Système de commande**

Afin de répondre au besoin de production, il était important d'offrir un moyen de contrôle efficace au prototype. La solution la plus efficace a été d'utiliser une tablette électronique. Cette tablette permet de contrôler plusieurs paramètres, comme: le nombre de voitures dans la scène, la vitesse de celles-ci et la pause de la scène. Pour utiliser cet objet, il a été nécessaire de programmer un pont informatique afin de relier les différents appareils électroniques mentionnés précédemment via le routeur sans-fil.

#### **4.8 Audio**

Sans connaissances préalables de design audio en jeu vidéo, les premiers sons utilisés dans le prototype n'étaient pas d'une très grande fidélité. Selon les spécialistes en réadaptation ces sons n'étaient pas adéquats, ou d'une qualité acceptable pour des personnes malvoyantes, qui ont souvent une plus grande acuité auditive pour compenser leur handicap visuel. Un stagiaire spécialisé en intégration sonore en jeu vidéo a donc été engagé afin d'incorporer un logiciel tierce de gestion sonore à même l'engin de jeu vidéo. Cette modification a donné à l'engin de jeu vidéo originel une capacité plus avancée à reproduire une sonorité fiable et réaliste. Il a ensuite été décidé d'aller enregistrer les sons sur le terrain. À l'aide d'un microphone à canon il a été possible de capturer le bruit de différentes sections de plusieurs voitures (pot d'échappement, roues, moteur, vent, etc.).

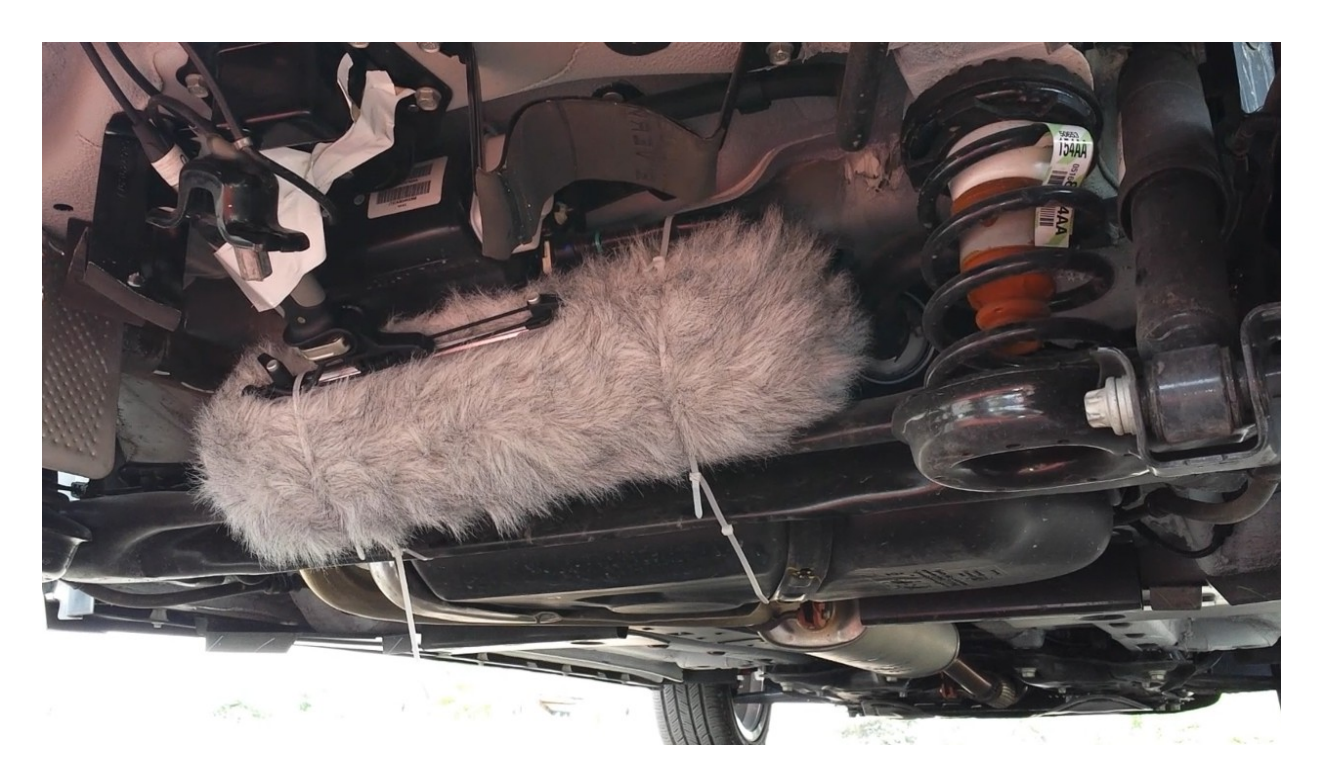

Figure 22 : *Exemple de prise de son pour le projet* (photo par l'auteur). 2014.

Ainsi que des sons d'environnement. Ces sons ont été nettoyés et placés dans l'engin de jeu. Suite à quelques tests auditifs positifs avec des personnes aveugles, ces sons plus réalistes ont été utilisés pour le programme.

Pour conclure la création de ce système a été un merveilleux défis technologique, qui m'a permis de développer mes compétences techniques à un niveau de maître. Beaucoup peut être encore fait afin d'améliorer le système. Le principal problème technique actuel est la quasi absence de mobilité du casque de réalité virtuel. Cela pourrait être déjoué en utilisant un téléphone mobile qui ferait office d'écran et d'ordinateur pour le projet. Malheureusement, les téléphones disponibles actuellement ont des performances plutôt limités pour offrir un service bien adapté. Un autre point crucial à modifier est la distance de liberté de mouvement. La caméra infrarouge est une solution fonctionnelle à faible coût, mais la zone de déplacement qu'elle couvre devrait être supérieure. L'intégration d'un système de capture de mouvement serait un autre point bien intéressant, afin de capter les données de déplacement de l'utilisateur. Avec un système de capture proposant une plus grande liberté de mouvement et qui capterait les mouvements de l'utilisateur, un objet de déplacement virtuel tel une canne donnant un *feedback* tactile pourrait être intégré au système.

#### **CONCLUSION**

Bientôt, la réalité virtuelle sera accessible pour tous, même pour les néophytes. La démocratisation des nouvelles technologies informatiques va être bénéfique pour le domaine de la réadaptation, puisque ces technologies seront plus accessibles pour les clients. Cette démocratisation va causer l'expansion de la recherche dans ce domaine. Par exemple, Laurent Gosselin, un collègue de ma classe de maîtrise, a travaillé sur un projet de réadaptation pour enfants en fauteuil roulant à l'aide de l'Oculus Rift. Également, à l'université McGill se trouve la séance *Hacking Health* qui regroupe programmeurs, designers et spécialistes de la santé afin de penser autrement aux problèmes dans le domaine médical.

La problématique: comment réaliser un prototype de simulateur immersif, à l'aide des technologies disponibles issues du jeu vidéo ludique, afin de guider une personne atteinte de déficience visuelle dans l'apprentissage de la circulation en milieu urbain, a été adressé dans ce mémoire à l'aide d'une réalisation concrète d'un simulateur prototype. Pendant la conception plusieurs ouvrages théoriques sur la conception de monde virtuelle ont permis de guider les décisions techniques afin d'assurer une production fonctionnelle. Également, afin d'assurer d'avoir les dimensions réalistes du mobilier urbain virtuel, il a été primordial de travailler en se basant sur la documentation fournit par les spécialistes en réadaptation. Donc, pour réaliser un simulateur prototype de ce type, il est important d'acquérir les connaissances nécessaires pour les outils servant au développement des jeux vidéo ludiques, afin de pouvoir les détourner dans le but d'apporter des méthodes de conception rapide et légère qui permettrait de rendre possible une plus grande communication entre l'art, la technique et la réadaptation.

À l'aide des théories de création de jeu numérique vidéo ludique et les théories d'urbanisme du mobilier urbain pour personne possédant une déficience visuelle

Une étape cruciale qui reste [à franchir est d](http://www.rapport-gratuit.com/)e tester le système avec de réels patients. Durant la dernière semaine du mois de juin 2015, le CRIM et moi avons installé une version du projet à l'institut Nazareth et Louis-Braille. Ceux-ci vont pouvoir faire des tests plus poussés avec leurs clients. Peut-être qu'il pourrait être envisageable de faire un partenariat avec eux afin d'établir un protocole de recherche à l'aide du système tout en accompagnant le développement des technologies. Ce mémoire est une première investigation d'un nouveau domaine de recherche en pleine expansion. Malgré le travail accompli et la complexité des technologies développées, j'ai seulement effleuré la surface. Le simulateur pourrait être beaucoup plus perfectionné et demanderait beaucoup de développement. En fait, cette recherche constitue plutôt une amorce qui pourrait être approfondie dans le cadre d'un doctorat. Je sais que le CRIM s'intéresse beaucoup au sujet de la réadaptation assistée par informatique. Grâce à mes connaissances en design de jeux vidéo et mes talents généralistes en production de contenu virtuel 3D, je crois détenir les solutions nécessaires afin de bâtir des versions supérieures du prototype, ceci afin d'aider au mieux les patients atteints de déficience visuel.

# **BIBLIOGRAPHIE**

RELANDER, Brett, *Crowdfunding is changing financing for tech startups*. Saisi le 17 mai 2015 à l'adresse: [http://www.investopedia.com/articles/investing/032515/crowdfunding-changing](http://www.investopedia.com/articles/investing/032515/crowdfunding-changing-financing-tech-startups.asp)  [financing-tech-startups.asp](http://www.investopedia.com/articles/investing/032515/crowdfunding-changing-financing-tech-startups.asp)

HORSMAN, Mathew, *Virtuality ties up Atari deal*. Saisi le 17 mai 2015 à l'adresse: http://www.independent.co.uk/news/business/virtuality-ties-up-atari-deal-1611632.html

SNOW, Blake, *The 10 worst selling console of all time*. Saisi le 17 mai 2015 à l'adresse: http://web.archive.org/web/20070508035815/http://www.gamepro.com/gamepro/domestic/game s/features/111823.shtml

LANGLEY, Hugh, *The consumer-ready Oculus Rift will launch in public beta by summer 2015*. Saisi le 17 mai 2015 à l'adresse: http://www.techradar.com/news/gaming/the-consumer-readyoculus-rift-will-launch-in-public-beta-by-summer-2015-1265010

DREDGE Stuart, *Facebook closes its \$2bn Oculus Rift acquisition. What's next?* Saisi le 17 mai 2015 à l'adresse: http://www.theguardian.com/technology/2014/jul/22/facebook-oculus-riftacquisition-virtual-reality

GRAU, Oliver, *Virtual Art: from illusion to immersion*. États-Unis. The MIT Press. 2003. 416 pages.

A. BARTLE, Richard, *Designing Virtual Worlds*. États-Unis. New Riders Publishing. 2004. 741 pages.

A. RATELLE, L. LEMAY et C. ZABIHAYLO, Critères d'accessibilité universelle. Canada. Bibliothèque et Archives nationales du Québec. 2013. 142 pages.

MCGONIGAL, Jane, *Reality is broken*. États-Unis. The penguin press. 2011. 396 pages.

S. EGENFELDT-NIELSON, J. HEIDE SMITH et S. PAJARES TOSCA, *Understanding Video Games*. États-Unis. Routledge. 2013. 368 pages.

COULOMBE, Maxime, *Le monde sans fin des jeux vidéo.* Paris, Presses universitaires de France, "La nature humaine", 2010, 151 pages.